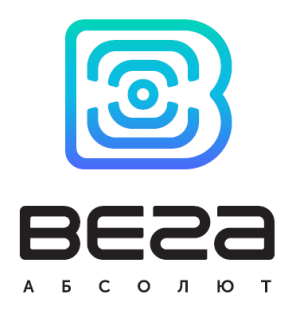

# ВЕГА МТ

## Описание протоколов обмена

#### Введение

В данном документе описаны протоколы Wialon IPS 2.0, Wialon Combine 1.0.3 и EGTS, их пакеты и все дополнительные параметры, используемые в блоках серии ВЕГА МТ для обмена данными между устройством и сервером.

www.vega-absolute.ru

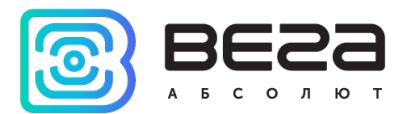

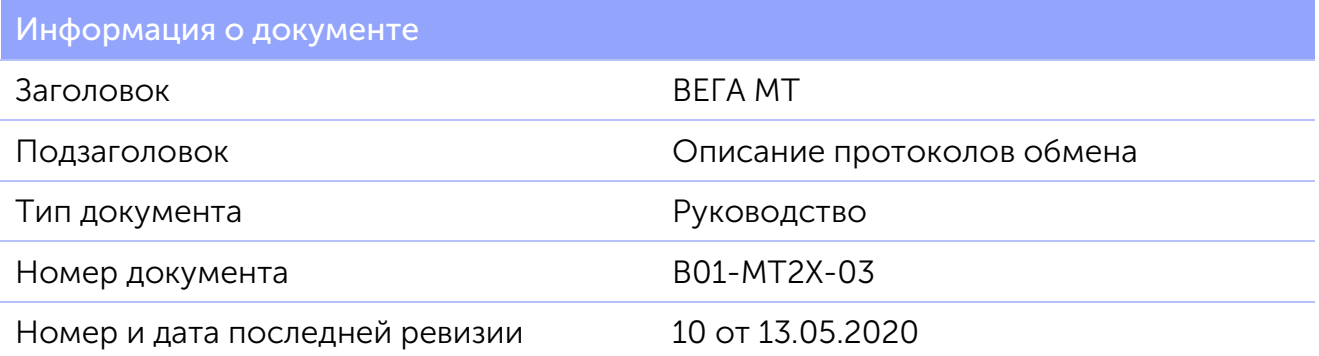

Этот документ применим к следующим устройствам:

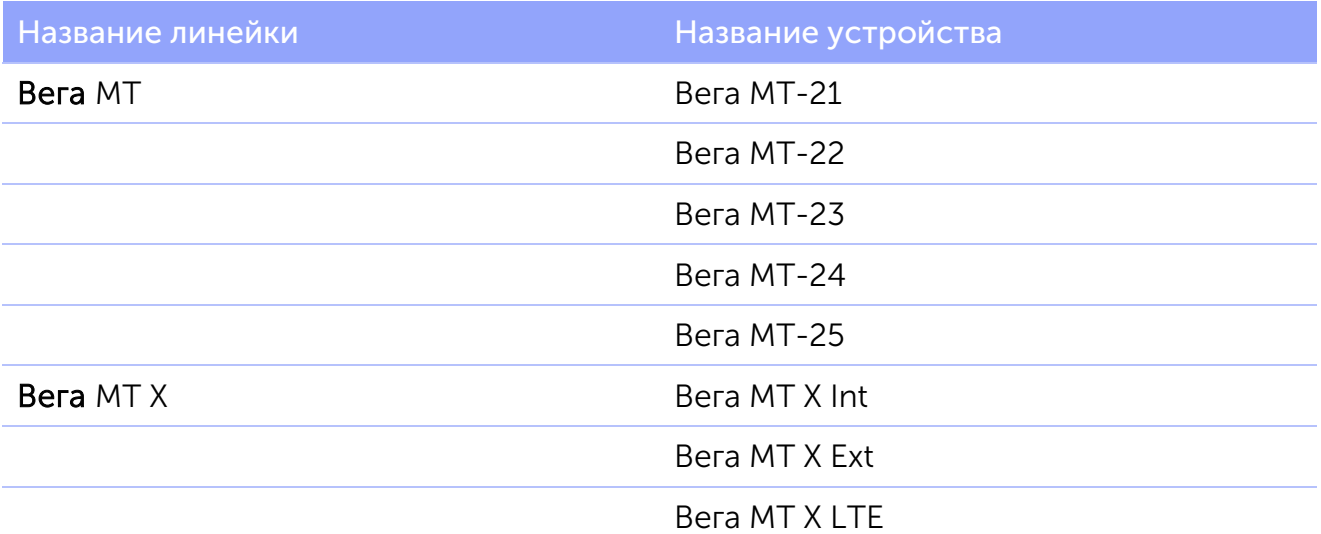

#### История ревизий

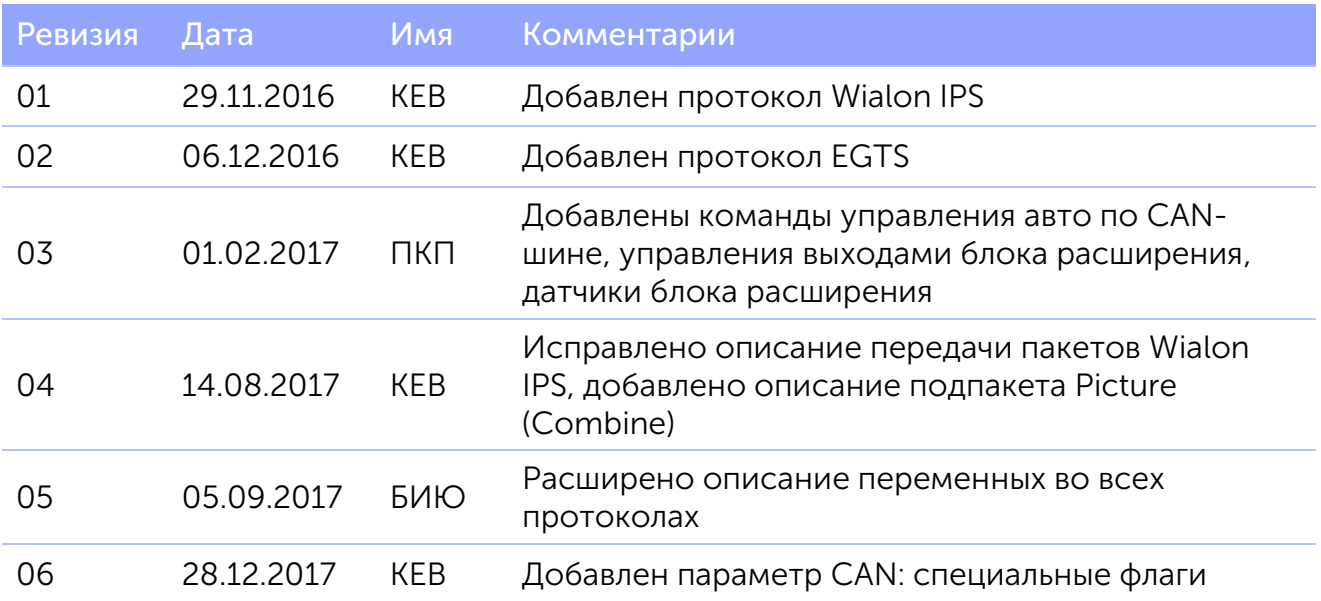

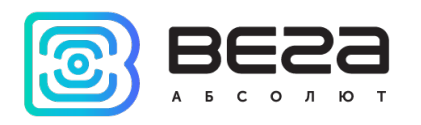

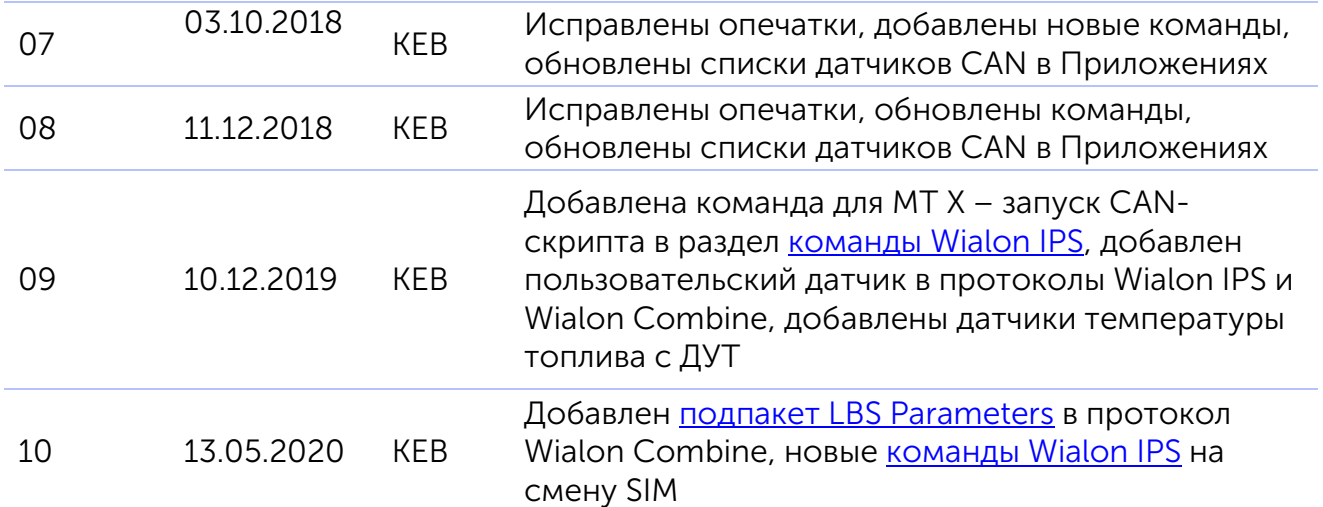

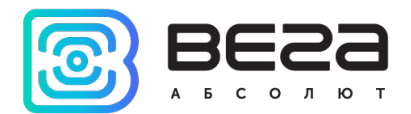

#### Оглавление

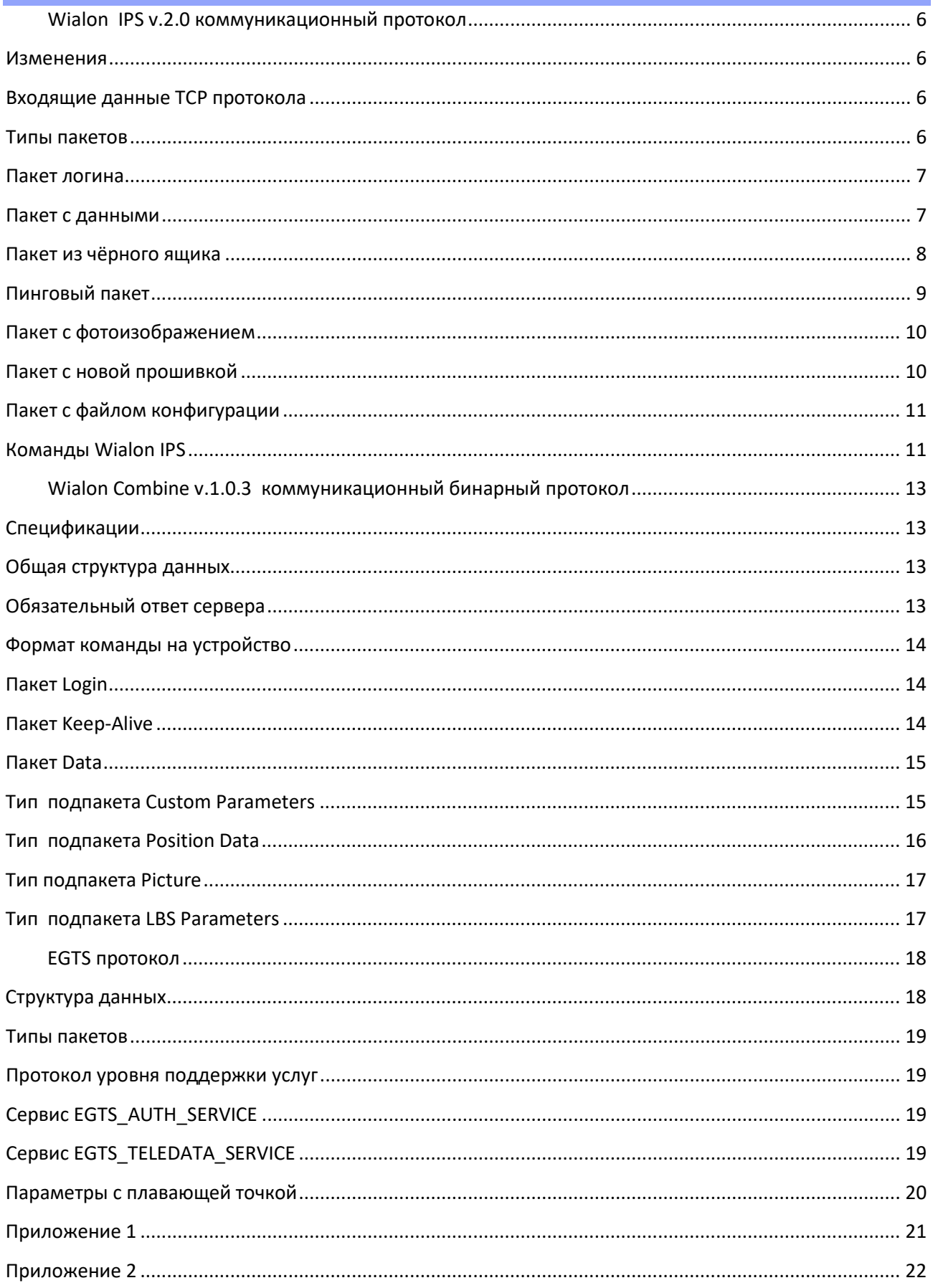

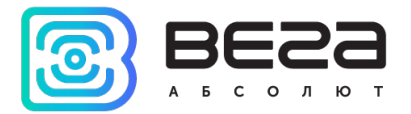

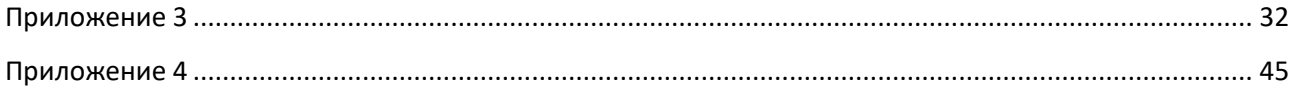

9

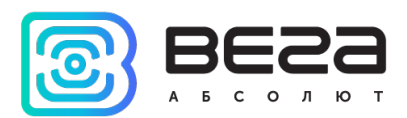

### <span id="page-5-0"></span>Wialon IPS v.2.0 коммуникационный протокол

Коммуникационный протокол Wialon IPS разработан компанией Gurtam для использования в персональных и автомобильных GPS и ГЛОНАСС трекерах, передающих данные на сервер системы спутникового мониторинга по протоколу TCP или UDP.

<span id="page-5-1"></span>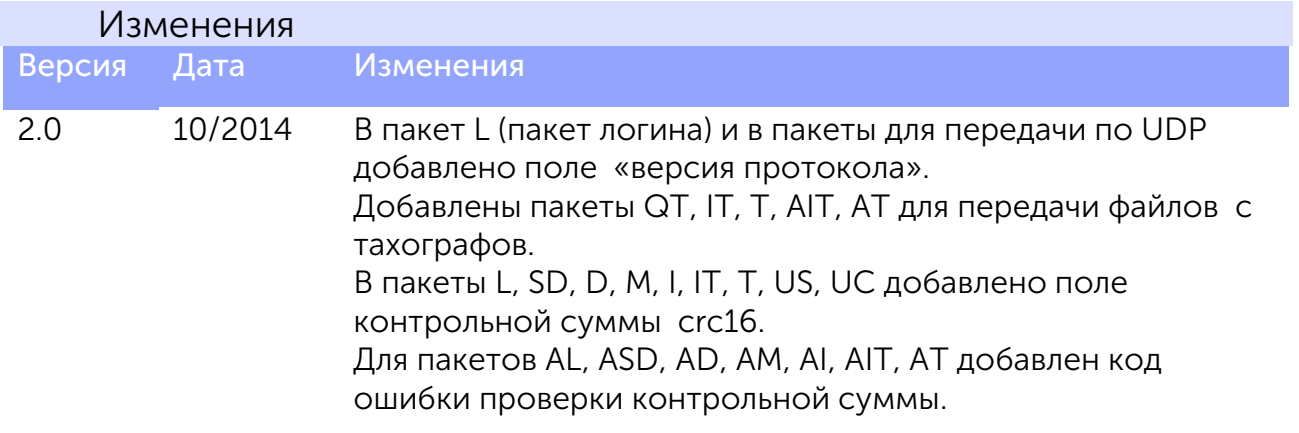

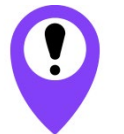

В устройствах ВЕГА МТ не используется протокол UDP, а также пакеты D, AD, SD, ASD, QT, IT, AIT, T. AT

#### Входящие данные TCP протокола

<span id="page-5-2"></span>Все данные приходят в текстовом формате и представляют собой пакет следующего вида:

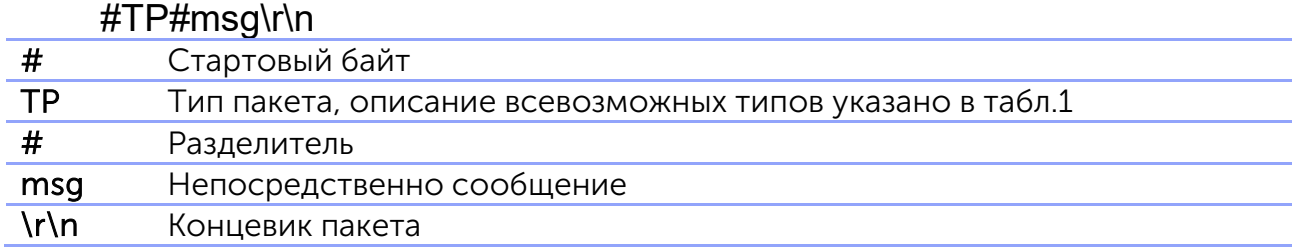

#### Типы пакетов

<span id="page-5-3"></span>Протокол Wialon IPS 2.0 позволяет работать с типами пакетов данных, которые приведены в таблице 1. Однако, устройства Вега МТ не используют некоторые из них, поэтому такие типы пакетов выделены в таблице красным.

#### Таблица 1

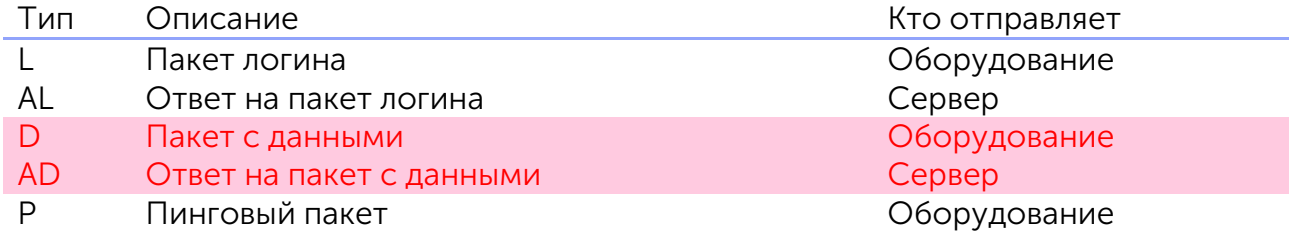

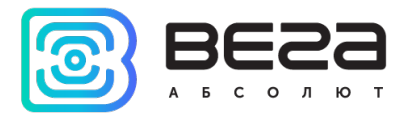

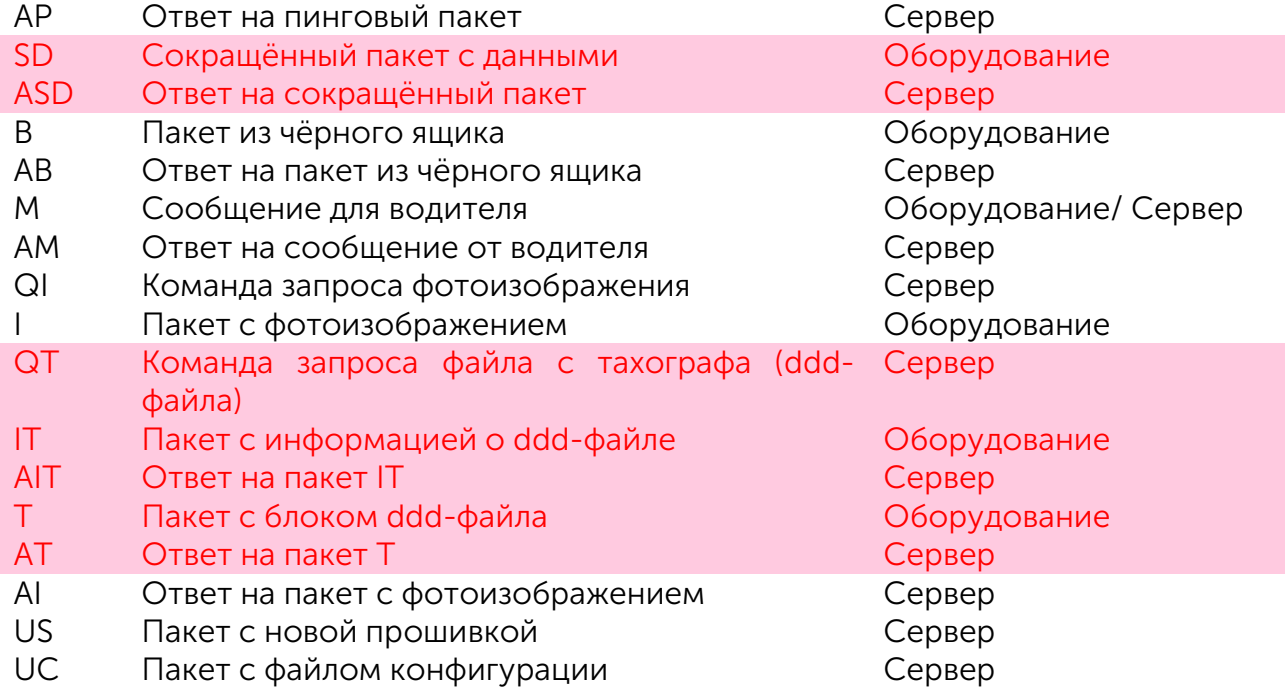

#### Пакет логина

#### #L#protocol\_version;imei;password;crc16\r\n

<span id="page-6-0"></span>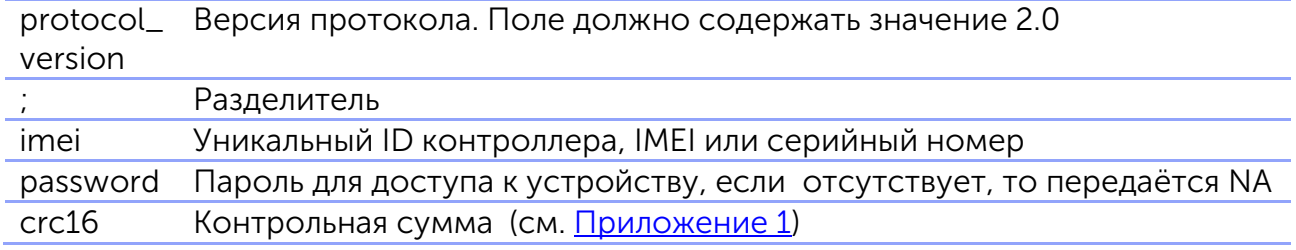

Пример: #L#2.0;imei;N/A;BB2B

В ответ на пакет логина сервер посылает команду AL:

"1" – если авторизация объекта на сервер прошла успешно

- "0" если сервер отверг подключение
- "01" если ошибка проверки пароля
- "10" если ошибка проверки контрольной суммы

Пример: #AL#1\r\n #AL#0\r\n

#### Пакет с данными

<span id="page-6-1"></span>Пакет с данными и сокращённый пакет не используются устройствами Вега МТ для передачи телематических сообщений. Все телематические данные передаются в сообщениях «пакет из чёрного ящика».

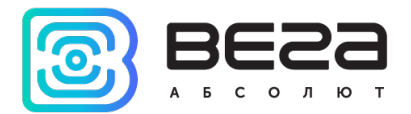

#### Пакет из чёрного ящика

#### #B#msg|crc16\r\n

<span id="page-7-0"></span>Пакет из чёрного ящика предназначен для передачи нескольких сообщений одновременно.

"msg" представляет собой несколько тел полных пакетов (без указания типа), разделённых между собой символом '|'.

"crc16" контрольная сумма (см. [Приложение 1\)](#page-20-0).

В расчёт контрольной суммы включаются все тела пакетов, разделённых символом '|', включая последний разделитель, стоящий перед значением контрольной суммы.

Пример: #B#msg1| msg2| …|D7B6\r\n В расчёт контрольной суммы включается: msg1| msg2| …|

Тело пакета "msg" передаёт следующие параметры:

date;time;lat1;lat2;lon1;lon2;speed;course;height;sats;hdop;inputs;outpu ts;adc;ibutton;params

<span id="page-7-1"></span>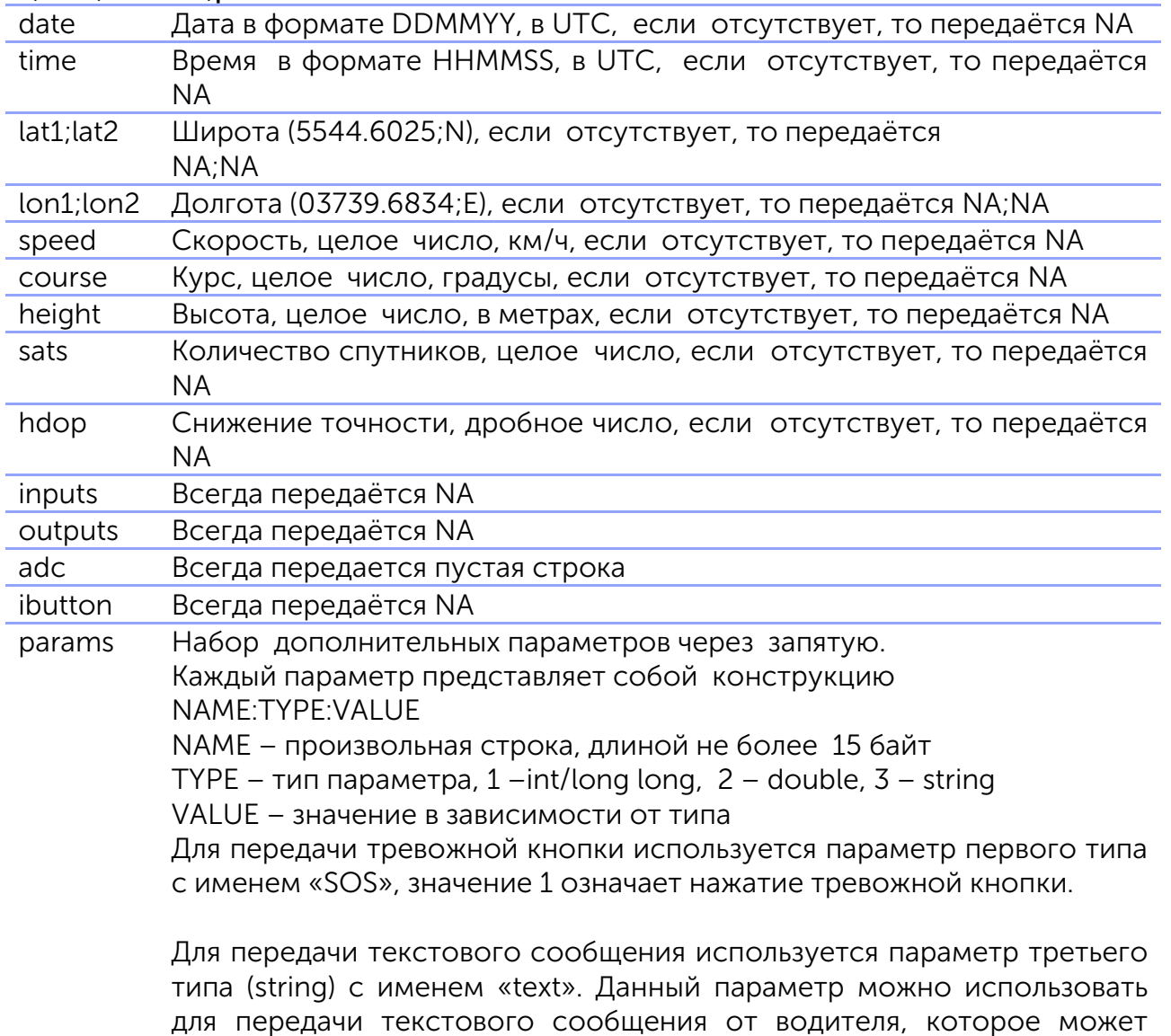

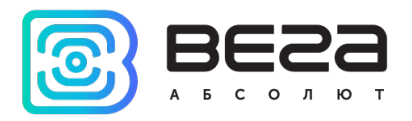

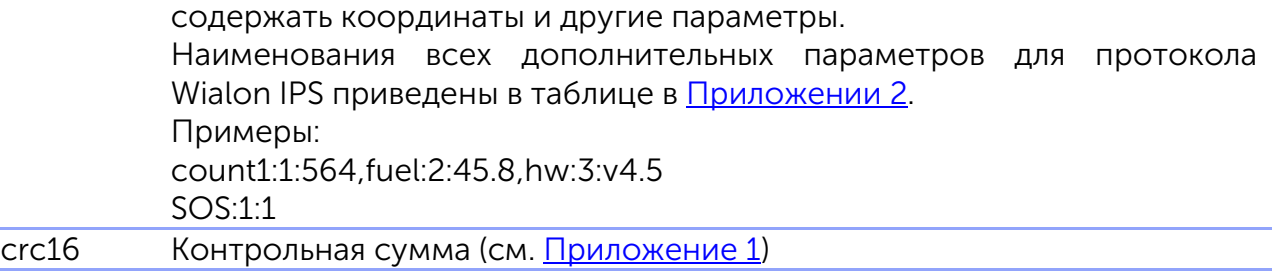

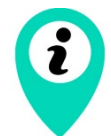

Наименования всех дополнительных параметров для протокола Wialon IPS приведены в таблице в [Приложении 2](#page-21-1)

Если поля date и time содержат значение NA – берётся текущее время сервера.

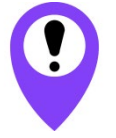

Устройства Вега МТ используют только сообщения в виде пакетов из чёрного ящика и НЕ используют сокращённые/полные пакеты отдельно

Пример:

#B#date;time;lat1;lat2;lon1;lon2;speed;course;height;sats| date;time;lat1;lat2;lon1;lon2;speed;course;height;sats| date;time;lat1;lat2;lon1;lon2;speed;course;height;sats|crc16\r\n

В ответ на пакет из чёрного ящика сервер посылает команду AB, где указывается количество зафиксированных сообщений:

Пример: #AB#3\r\n #AB#0\r\n

или пустая строка, которая означает ошибку проверки контрольной суммы.

Пример: #AB#\r\n

Пинговый пакет

#### #P#\r\n

<span id="page-8-0"></span>Служит для поддержания активного TCP соединения с сервером, а так же для проверки работоспособности канала.

В ответ на пинговый пакет сервер посылает команду AP: Пример: #AP#\r\n

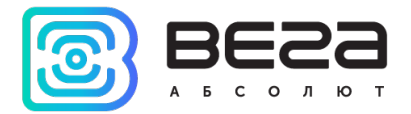

#### Пакет с фотоизображением

<span id="page-9-0"></span>Служит для отправки фотоизображений на сервер Wialon. Всё изображение разбивается на блоки байт, каждый из которых отправляется на сервер с помощью этого пакета. Рекомендуемый размер блока - до 50 килобайт. Если сервер не может получить какой-нибудь из блоков изображения - он разрывает соединение, в этом случае рекомендуем уменьшить размер блоков.

#### #I#sz;ind;count;date;time;name;crc16\r\nBIN

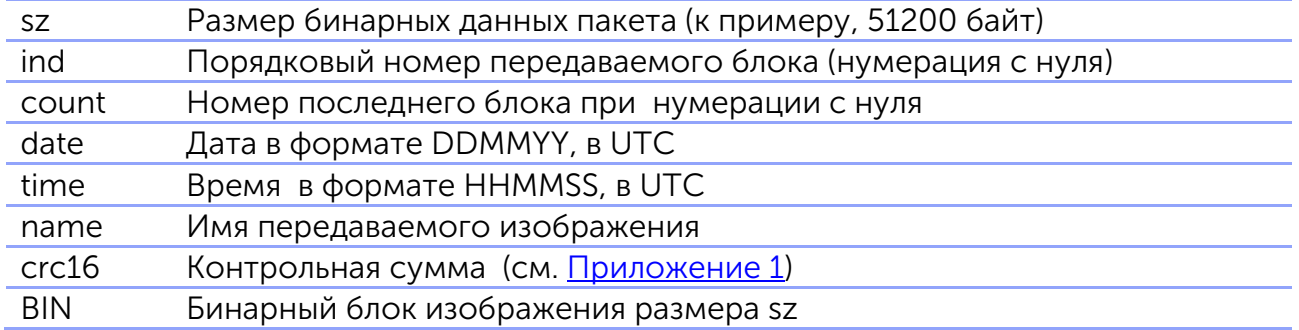

В ответ на пакет с фотоизображением сервер посылает команду AI: #AI#NA;0\r\n означает ошибку структуры пакета

#AI#ind;result\r\n

ind - порядковый номер передаваемого блока

result – результат обработки пакета:

"1" – если пакет с блоком изображения принят

"0" – если ошибка принятия пакета

"01" – если ошибка проверки контрольной суммы

#AI#1\r\n – изображение полностью принято и сохранено в Wialon

Пример: Трекер: #I#51200;0;1;070512;124010;sample.jpg;crc16\r\nBIN Сервер: #AI#0;1\r\n Трекер: #I#28923;1;1;070512;124010;sample.jpg;crc16\r\nBIN Сервер: #AI#1;1\r\n Сервер: #AI#1\r\n

<span id="page-9-1"></span>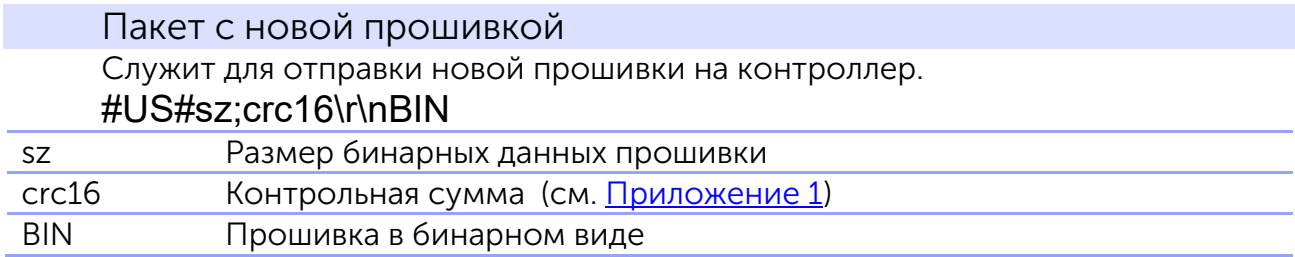

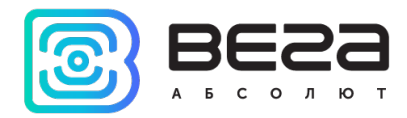

#### <span id="page-10-1"></span>Пакет с файлом конфигурации

Служит для отправки файла конфигурации на контроллер.

#### #UC#sz;crc16\r\nBIN

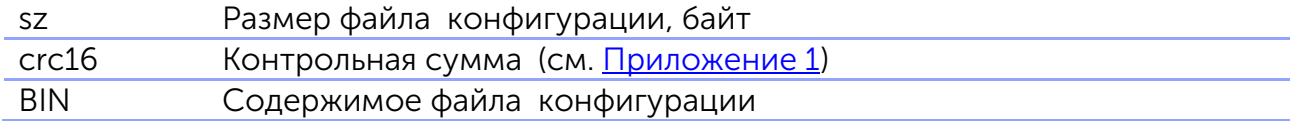

#### <span id="page-10-0"></span>Команды Wialon IPS

<span id="page-10-2"></span>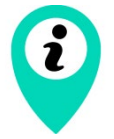

При создании команд через интерфейс Wialon Hosting, специальные символы перевода \r\n после команды писать не нужно, сервис добавит их сам при отправке на устройство

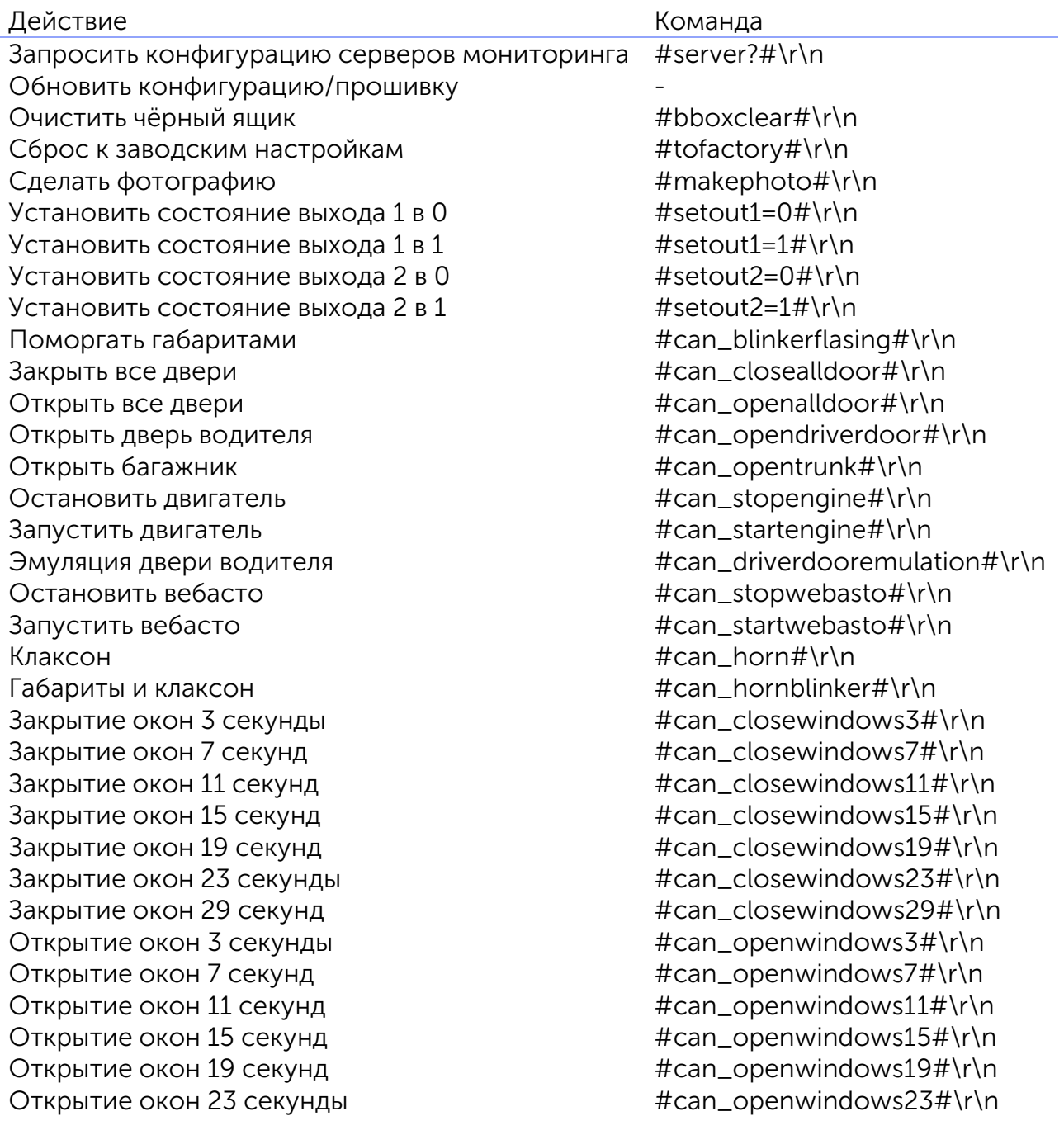

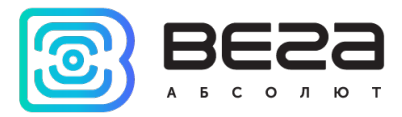

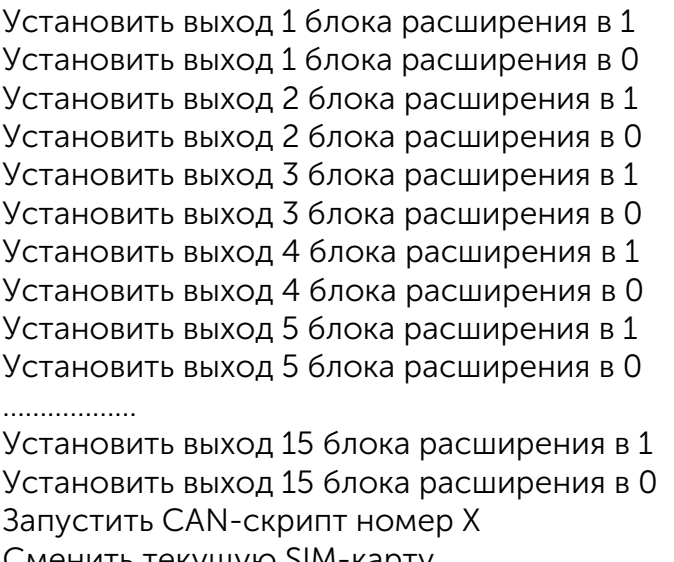

Cменить текущую SIM-карту <br>Сменить текущую SIM-карту на первую #changesim:1#\r\n Сменить текущую SIM-карту на первую

Cменить текущую SIM-карту на вторую #changesim:2#\r\n

Открытие окон 29 секунд **Exact State Accord #can\_openwindows**29#\r\n  $#setextout1=1# \r \n$  $#setextout1=0#Vr\$  $#setextout2=1# \r \n$  $#setextout2=0#\r\n$  $#setextout3=1# \r \n$  $#setextout3=0# \r\n$  $#setextout4=1# \r \n$  $#setextout4=0# \r\nightharpoonup$  $#setextout5=1# \r \n$  $#setextout5=0#Vn$ 

 $#setextout15=1# \r\n$ #setextout15=0#\r\n #runcanscriptX#\r\n

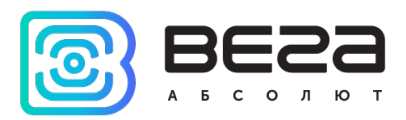

### <span id="page-12-0"></span>Wialon Combine v.1.0.3 коммуникационный бинарный протокол

Коммуникационный бинарный протокол Wialon Combine разработан компанией Gurtam для использования в персональных и автомобильных GPS и ГЛОНАСС трекерах, передающих данные на сервер системы спутникового мониторинга по протоколу TCP или UDP.

#### Спецификации

<span id="page-12-1"></span>Порядок байт осуществляется в формате Big-Endian

(Имя\_поля)\* — Расширяемое поле 1 байт. Старший бит указывает на наличие 2-го байта

(Имя\_поля)\*\* — Расширяемое поле 2 байта. Старший бит указывает на наличие дополнительных 2-x байт

Все данные приходят в бинарном формате

Передача данных осуществляется по протоколу TCP и UDP

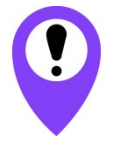

Устройства линейки ВЕГА МТ не используют протокол UDP

#### Общая структура данных

<span id="page-12-2"></span>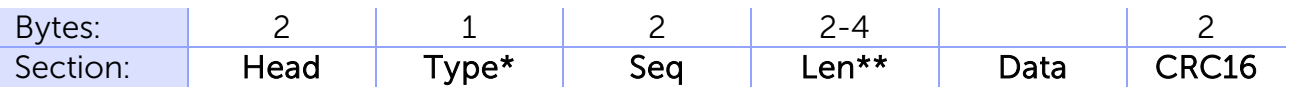

 $Head - 0x2424$ Type $*$ :0 — Login  $1 -$ Data 2 — Keep-Alive

Seq — Порядковый номер (циклический 0 — 65535).

Len\*\* — Длина поля Data.

Data — Полезные данные. Зависит от типа пакета.

CRC16 — Контрольная сумма. Рассчитывается от начала заголовка (head) до последнего байта полезных данных (data).

#### <span id="page-12-3"></span>Обязательный ответ сервера

Сервер отвечает на каждый полученный пакет:

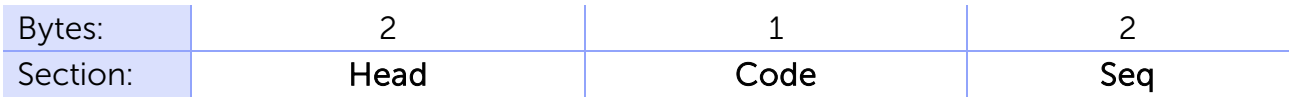

Head— 0x4040 Code— Код ответа.

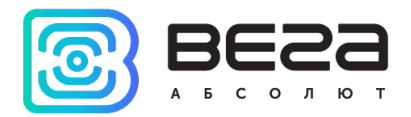

#### Seq— порядковый номер полученного пакета.

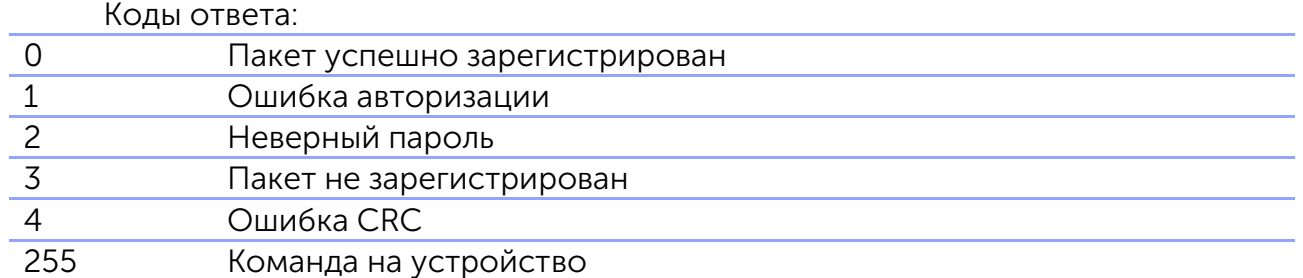

#### Формат команды на устройство

<span id="page-13-0"></span>Команды на устройства Вега МТ отправляются в соответствии с текстовым протоколом Wialon IPS (см. подраздел [Команды WialonIPS\)](#page-10-0).

<span id="page-13-1"></span>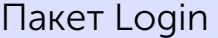

Пакет Login имеет следующий вид:

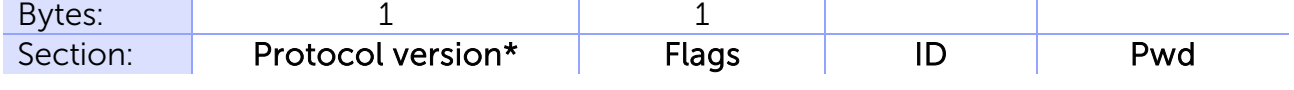

Protocol version\* (Версия протокола): сейчас 1.

#### Flags (Битовое поле):

Старшие 4 бита отвечают за тип и размер поля ID. Младшие 4 бита отвечают за тип и размер поля Pwd.

Типы ID: 1 — unsigned short (2 байта)

- 2 unsigned int (4 байта)
- 3 unsigned long (8 байт)
- 4 String (последний байт 0x00)

#### Типы Pwd: 0 — пароль отсутствует

- 1 unsigned short (2 байта)
- 2 unsigned int (4 байта)
- 3 unsigned long (8 байт)
- 4 String (последний байт 0x00)

#### <span id="page-13-2"></span>Пакет Keep-Alive

Содержит только 3 первых поля пакета (Head, Type, Seq)

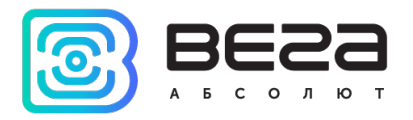

#### <span id="page-14-0"></span>Пакет Data

Пакет данного типа может содержать в себе несколько сообщений.

Каждое сообщение содержит время, длину, а так же набор подзаписей. В общем виде сообщение имеет следующий вид:

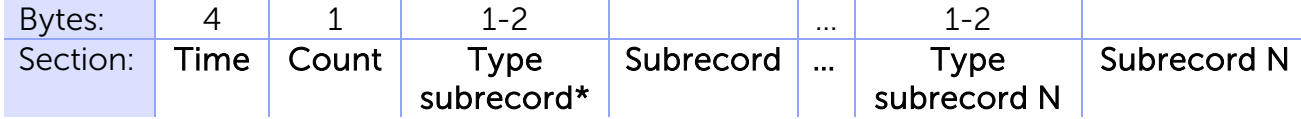

Time— Время формирования сообщения. Count— Количество подпакетов. **Туре subrecord** $* -$  Тип подпакета.

В протоколе Wialon Combine реализованы следующие типы подпакетов, однако устройства Вега МТ используют не все из них. Неиспользуемые типы подпакетов выделены красным.

- 0 Custom Parameters
- 1 Position Data
- 2 I/O Data
- 3 Picture
- 4 LBS Parameters
- 5 Fuel Parameters
- 6 Temperature Parameters
- 7 CAN Parameters
- 8 Counter Parameters
- 9 Analog Parameters (ADC)
- 10 Driver code Parameters
- 11 TachoFile

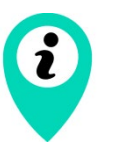

Вся информация, которая могла бы передаваться с выделенными красным подпакетами, в устройствах Вега МТ передаётся с подпакетом Custom Parameters

Subrecord— Подзапись. Набор полей подзаписей зависит от ее типа.

<span id="page-14-1"></span>Тип подпакета Custom Parameters

Набор данных произвольных полей. Подзапись имеет следующий вид:

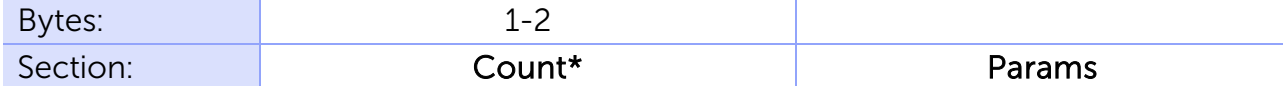

Count\* — количество произвольных полей в подзаписе.

<span id="page-14-2"></span>Params — набор нумерованных параметров. Каждый параметр будет зарегистрирован как param №. Имеет следующий вид:

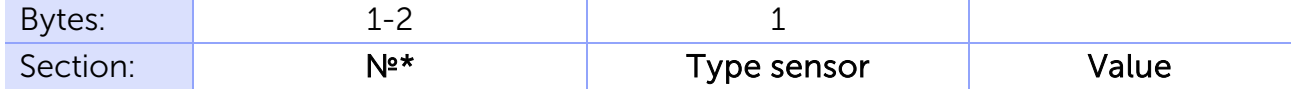

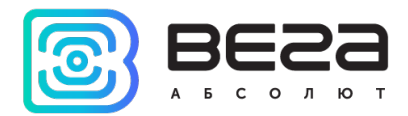

№\* — Номер датчика.

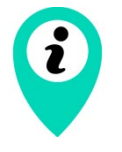

Весь набор возможных номеров датчиков для устройств Вега МТ указан в таблице в [Приложении 3](#page-31-1)

#### Type sensor:

Имеет структуру (только для целочисленных типов):

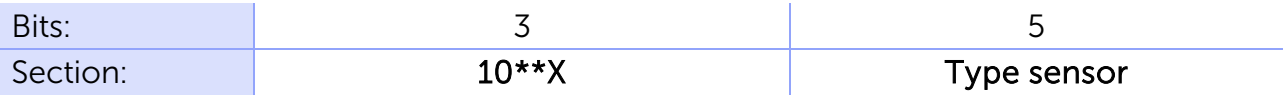

Для типов 8 и более первые 3 бита всегда равны 0.

10\*\*X — Степень 10. Число, на которое будет разделено значение параметра Value.

**Туре sensor:**  $0 -$  unsigned byte  $(16a$ йт)

- 1 unsigned short (2 байта)
- 2 unsigned int (4 байта)
- 3 unsigned long (8 байта)
- $4$  signed byte (1 байт)
- 5 signed int (4 байта)
- 6 signed short (2 байта)
- 7 signed long (8 байта)
- 8 float (4 байта)
- 9 double (8 байт)
- 10 String (последний байт 0x00)

Value— значение

<span id="page-15-0"></span>Тип подпакета Position Data

Навигационные данные:

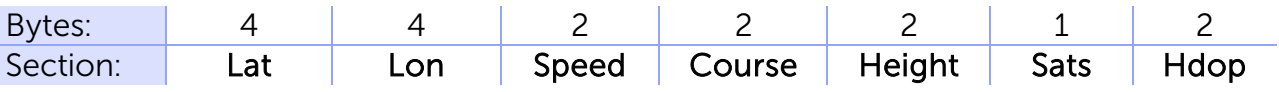

 $Lat -$  Широта. Тип signed int. Разделенный на 1000000.

Lon — Долгота. Тип signed int. Разделенный на 1000000.

 $Speed -$  Скорость (км/ч).

Course — Направление движения (градусы 0 — 360).

Height — Высота над уровнем моря. Знаковый.

Sats — количество видимых спутников.

Hdop — Horizontal dilution of precision. Умноженный на 100. Показывает точность передаваемых устройством координат, чем меньше значение данного параметра, тем более достоверными являются координаты.

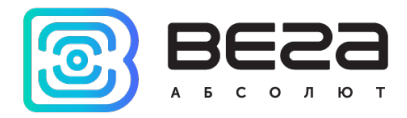

#### <span id="page-16-1"></span>Тип подпакета Picture

Часть фотоизображения, снятого камерой прибора.

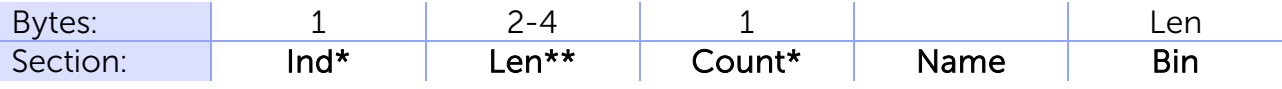

Ind\* — Порядковый номер передаваемого блока (нумерация с нуля).

Len\*\* — Размер блока фотоизображения.

Count\*\* — Номер последнего блока при нумерации с нуля.

Name – Имя передаваемого изображения. Текстовое поле заканчивающееся  $0x00$ 

Bin — Бинарный блок изображения.

<span id="page-16-0"></span>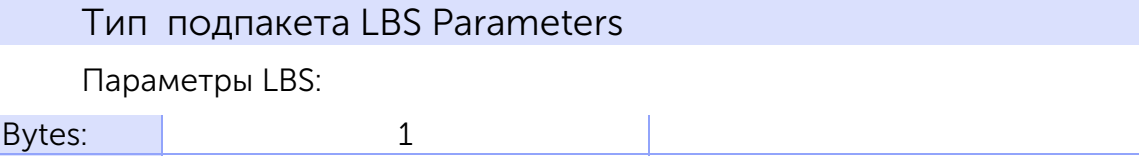

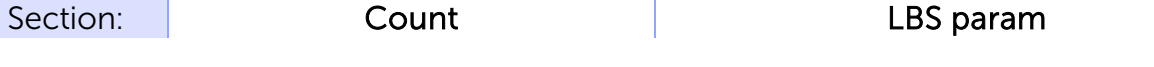

Count — Количество параметров, передаваемых в стеке LBS param. LBS param:

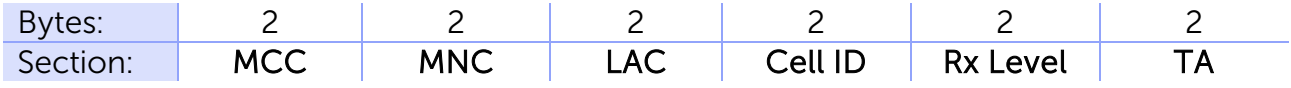

MCC — Код страны, в которой находится базовая станция сотовой связи - Mobile Country Code.

MNC — Код сотовой сети - Mobile Network Code.

LAC — Код локальной зоны - Local Area Code. Локальная зона это совокупность базовых станций сотовой связи, которые обслуживаются одним контроллером.

Cell ID — Идентификатор соты, присваиваемый оператором сотовой связи каждому сектору каждой базовой станции.

Rx level — уровень сигнала полученного GSM модемом от передатчика.

TA — параметр компенсации времени прохождения сигнала от GSM модема до базовой станции. Фактически означает расстояние до базовой станции.

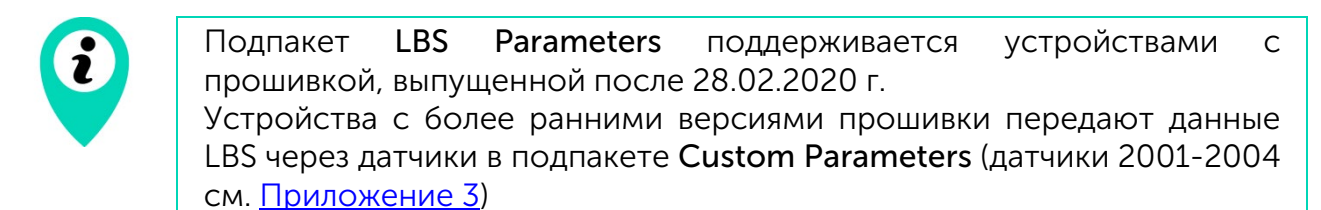

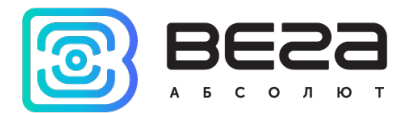

### <span id="page-17-0"></span>EGTS протокол

Настоящий протокол обмена данными с сервером разработан на базе ГОСТ Р 54619-2011 «Глобальная навигационная спутниковая система. Система экстренного реагирования при авариях. Протоколы обмена данными автомобильной системы вызова экстренных оперативных служб с инфраструктурой системы экстренного реагирования при авариях» и приказа Министерства транспорта Российской Федерации от 31.07.2012 №285.

Подробная информация о протоколе изложена в двух вышеприведенных документах, с которыми рекомендовано ознакомиться перед началом интеграции устройства по протоколу EGTS (Era Glonass Telematics Standard). В данном разделе описано, какие сервисы, записи и подзаписи протокола используются в мониторинговых устройствах ВЕГА МТ.

#### Структура данных

<span id="page-17-1"></span>Пакет транспортного уровня состоит из заголовка, поля «данные уровня поддержки услуг», а также поля контрольной суммы «данных уровня поддержки услуг». Состав пакета протокола транспортного уровня представлен в таблице 2. Красным выделены параметры, которые не используются устройствами ВЕГА МТ. RTE связан с выполнением маршрутизации и содержит в себе параметры PRA, RCA, TTL. ENA связан с выполнением шифрования. Маршрутизация и шифрование не поддерживаются устройствами ВЕГА МТ, поэтому данные параметры передаются равными 0.

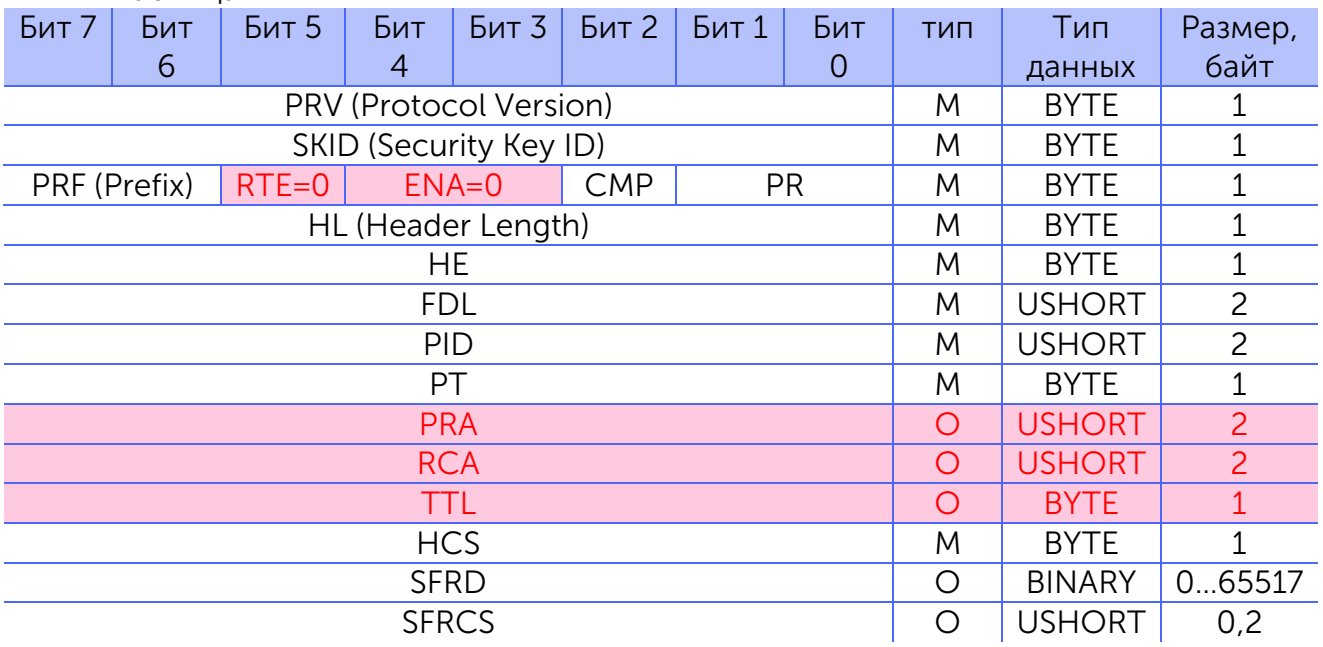

Таблица 2.

Заголовок пакета транспортного уровня состоит из следующих полей: PRV, PRF, PR, CMP, ENA, RTE, HL, HE, FDL, PID, PT, PRA, RCA, TTL, HCS.

Протокол уровня поддержки услуг представлен полем SFRD.

Контрольная сумма поля уровня поддержки услуг содержится в поле SFRCS.

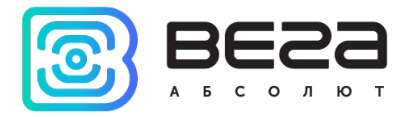

#### Типы пакетов

Параметр PT содержит информацию о типе пакета:

<span id="page-18-0"></span>0 – EGTS\_PT\_RESPONSE – подтверждение на протокол транспортного уровня;

1 – EGTS\_PT\_APPDATA – пакет, содержащий данные протокола уровня поддержки услуг;

2 – EGTS\_PT\_SIGNED\_APPDATA – пакет, содержащий данные протокола уровня поддержки услуг с цифровой подписью.

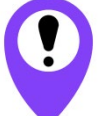

#### В устройствах ВЕГА МТ не используются пакеты типа 2 - EGTS\_PT\_SIGNED\_APPDATA с цифровой подписью

Для пинга сервера устройства ВЕГА МТ используют пакет EGTS\_PT\_APPDATA с параметром SFRD=0. Сервер в ответ должен прислать пакет EGTS\_PT\_RESPONSE.

#### Протокол уровня поддержки услуг

<span id="page-18-1"></span>Общая структура данных и структура отдельной записи подробно описаны в документе ГОСТ Р 54619-2011. Устройствами ВЕГА МТ используются два стандартных EGTS-сервиса с набором подзаписей, описание которых приведено ниже.

#### Сервис EGTS\_AUTH\_SERVICE

<span id="page-18-2"></span>Данный сервис применяется для осуществления авторизации терминала на сервере. Подзаписи, используемые сервисом в устройствах ВЕГА МТ следующие:

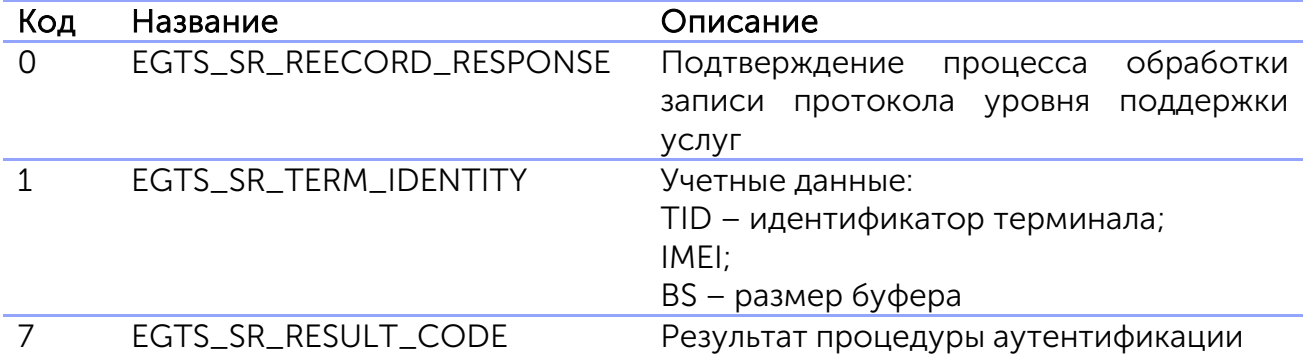

Идентификатор терминала на сервере (TID) задаётся в программе «Конфигуратор» (см. «Руководство по эксплуатации») во вкладке «Соединение». Если в программе «Конфигуратор» идентификатор терминала не задан, с параметром TID передаётся 0

#### Сервис EGTS\_TELEDATA\_SERVICE

<span id="page-18-3"></span>Данный сервис обрабатывает мониторинговую информацию, поступающую от терминала. Список подзаписей, используемых сервисом в устройствах ВЕГА МТ:

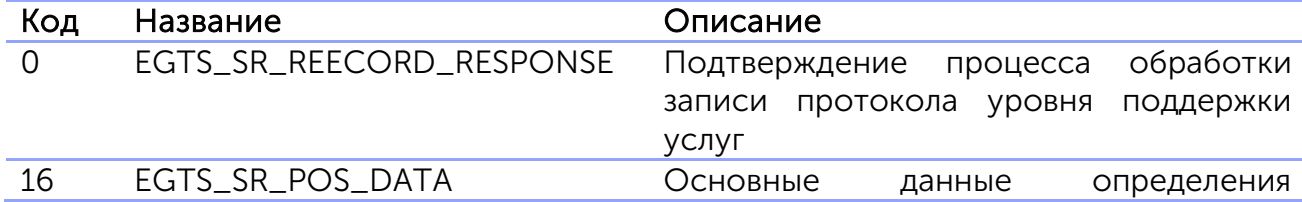

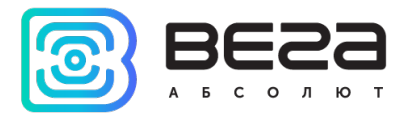

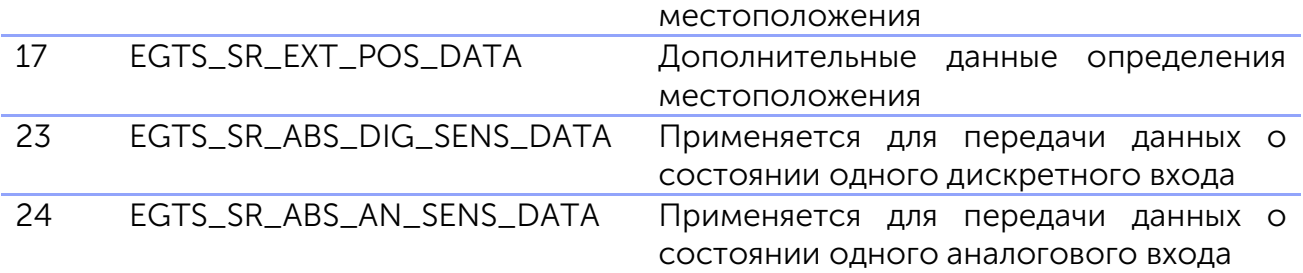

Для передачи показаний датчиков, блок Вега-МТ использует подзаписи 23 и 24, которые содержат номер и состояние одного датчика. Показания датчиков дискретного типа (возможные значения 0 или 1) передаются через подзапись 23. Показания датчиков числового типа, в том числе с плавающей точкой, передаются через подзапись 24. Перечень соответствия возможных номеров датчиков реальным параметрам устройств ВЕГА МТ приведён в [Приложении 4](#page-44-0) с указанием дискретный (подзапись 23) или аналоговый (подзапись 24) вход им соответствует.

<span id="page-19-1"></span>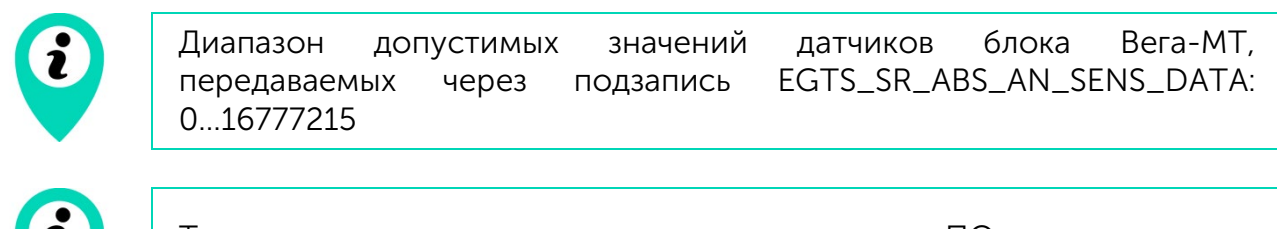

Текстовые показания датчиков, такие как версия ПО, через протокол EGTS не передаются

#### Параметры с плавающей точкой

<span id="page-19-0"></span>Значения некоторых датчиков блока Вега-МТ, передаваемых через подзапись EGTS\_SR\_ABS\_AN\_SENS\_DATA могут представлять собой дробные или отрицательные числа. Для передачи таких значений устройством производится пересчёт, чтобы отправить их на сервер по протоколу EGTS в виде целого положительного числа (параметр ASV в подзаписи EGTS\_SR\_ABS\_AN\_SENS\_DATA). Для обратного пересчёта таких параметров на сервере, следует использовать следующую формулу:

 $ASV - 8388607$ Реальное показание датчика =  $10$ 

При этом разброс допустимых значений показаний датчиков ограничен диапазоном [-838860,7…838860,8].

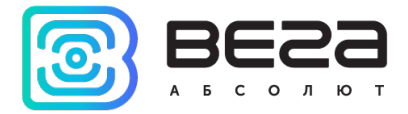

#### <span id="page-20-0"></span>Приложение 1

Пример кода на языке С для расчета crc16:

#### static const unsigned shortcrc16\_table[256] =

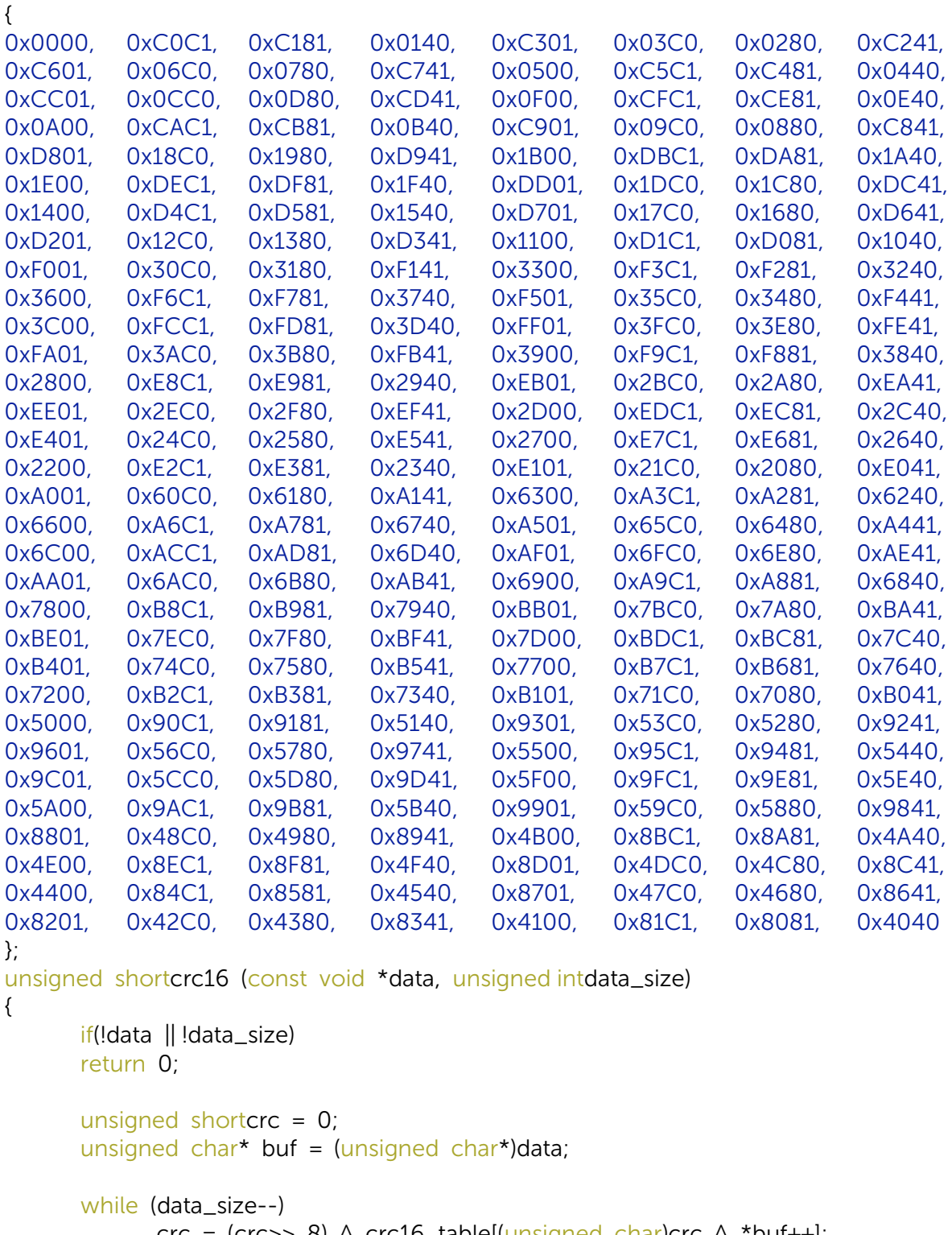

```
crc = (crc>> 8) ^ crc16_table[(unsigned char)crc ^ *buf++];
returncrc;
```

```
}
```
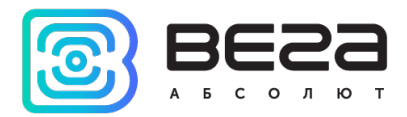

#### Приложение 2

<span id="page-21-1"></span><span id="page-21-0"></span>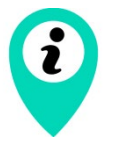

Перечень датчиков для блоков с CAN-процессорами Х022 и Х023 приведен в документе «CanLog v4.xlsx»

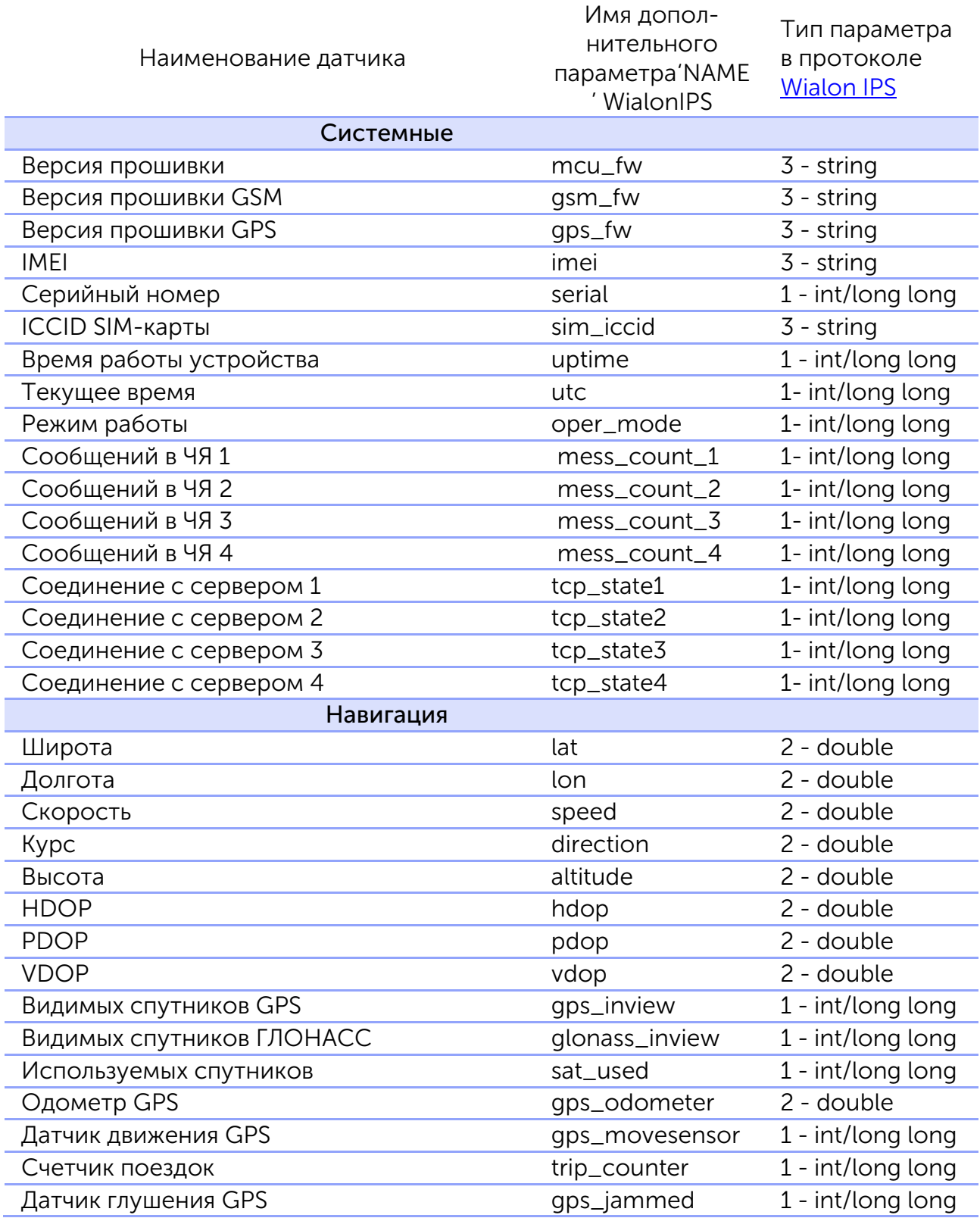

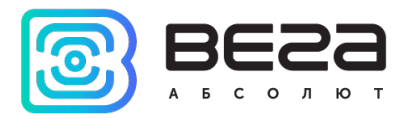

| Геозона 1                      | geozone_1                          | 1 - int/long long |  |  |
|--------------------------------|------------------------------------|-------------------|--|--|
| 1                              |                                    |                   |  |  |
| Геозона 100                    | 1 - int/long long<br>geozone_100   |                   |  |  |
| Входы/выходы                   |                                    |                   |  |  |
| Аналоговый вход 1              | analog_in_1                        | 2 - double        |  |  |
| Аналоговый вход 2              | analog_in_2                        | $2 - double$      |  |  |
|                                |                                    |                   |  |  |
| Аналоговый вход 20             | analog_in_20                       | 2 - double        |  |  |
| Цифровой вход 1                | digital_in_1                       | 1 - int/long long |  |  |
|                                |                                    |                   |  |  |
| Цифровой вход 20               | digital_in_20                      | 1 - int/long long |  |  |
| Цифровой выход 1               | 1 - int/long long<br>digital_out_1 |                   |  |  |
|                                |                                    |                   |  |  |
| Цифровой выход 20              | digital_out_20                     | 1 - int/long long |  |  |
| Импульсный вход 1              | pulse_input_1                      | 1 - int/long long |  |  |
|                                |                                    |                   |  |  |
| Импульсный вход 20             | pulse_input_20                     | 1 - int/long long |  |  |
| Частотный вход 1               | freq_input_1                       | 2 - double        |  |  |
| .                              |                                    |                   |  |  |
| Частотный вход 20              | freq_input_20                      | 2 - double        |  |  |
| Частотный выход 1              | freq_output_1                      | 1 - int/long long |  |  |
|                                |                                    |                   |  |  |
| Частотный выход 20             | freq_output_20                     | 1 - int/long long |  |  |
| Датчик уровня топлива 1        | $dut_1$                            | 2 - double        |  |  |
|                                |                                    |                   |  |  |
| Датчик уровня топлива 20       | $dut_2$ 20                         | 2 - double        |  |  |
| Внешний датчик температуры 15  | ext_temp_1                         | 2 - double        |  |  |
| 3<br>.                         |                                    |                   |  |  |
| Внешний датчик температуры 205 | ext_temp_20                        | 2 - double        |  |  |
| Датчик вскрытия корпуса 1      | tamper_1                           | 1 - int/long long |  |  |
|                                |                                    |                   |  |  |
| Датчик вскрытия корпуса 20     | tamper_20                          | 1 - int/long long |  |  |
| Зажигание                      | ign                                | 1 - int/long long |  |  |
| Ось акселерометра Х            | gsensor_axis_x                     | 2 - double        |  |  |
| Ось акселерометра Ү            | 2 - double<br>gsensor_axis_y       |                   |  |  |
| Ось акселерометра Z            | 2 - double<br>gsensor_axis_z       |                   |  |  |
| Датчик движения акселерометра  | 1 - int/long long<br>gsensor_move  |                   |  |  |
| Внутренний датчик температуры  | 2 - double<br>int_temp             |                   |  |  |
| Тревожная кнопка               | 1 - int/long long<br>alarm         |                   |  |  |

<span id="page-22-0"></span><sup>1</sup> Геозоны с номерами 2-99 обозначаются аналогичным образом

<span id="page-22-1"></span> $2$  Аналоговые входы с номерами 3-19 обозначаются аналогичным образом

<span id="page-22-2"></span><sup>&</sup>lt;sup>3</sup> Внешние датчики температуры 2-19 обозначаются аналогичным образом

<span id="page-22-3"></span><sup>4</sup> Датчики вскрытия корпуса 2-19 обозначаются аналогичным образом

⁵ При отсутствии добавленного датчика на шине 1-wire блок посылает -150

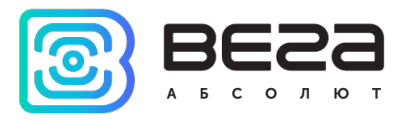

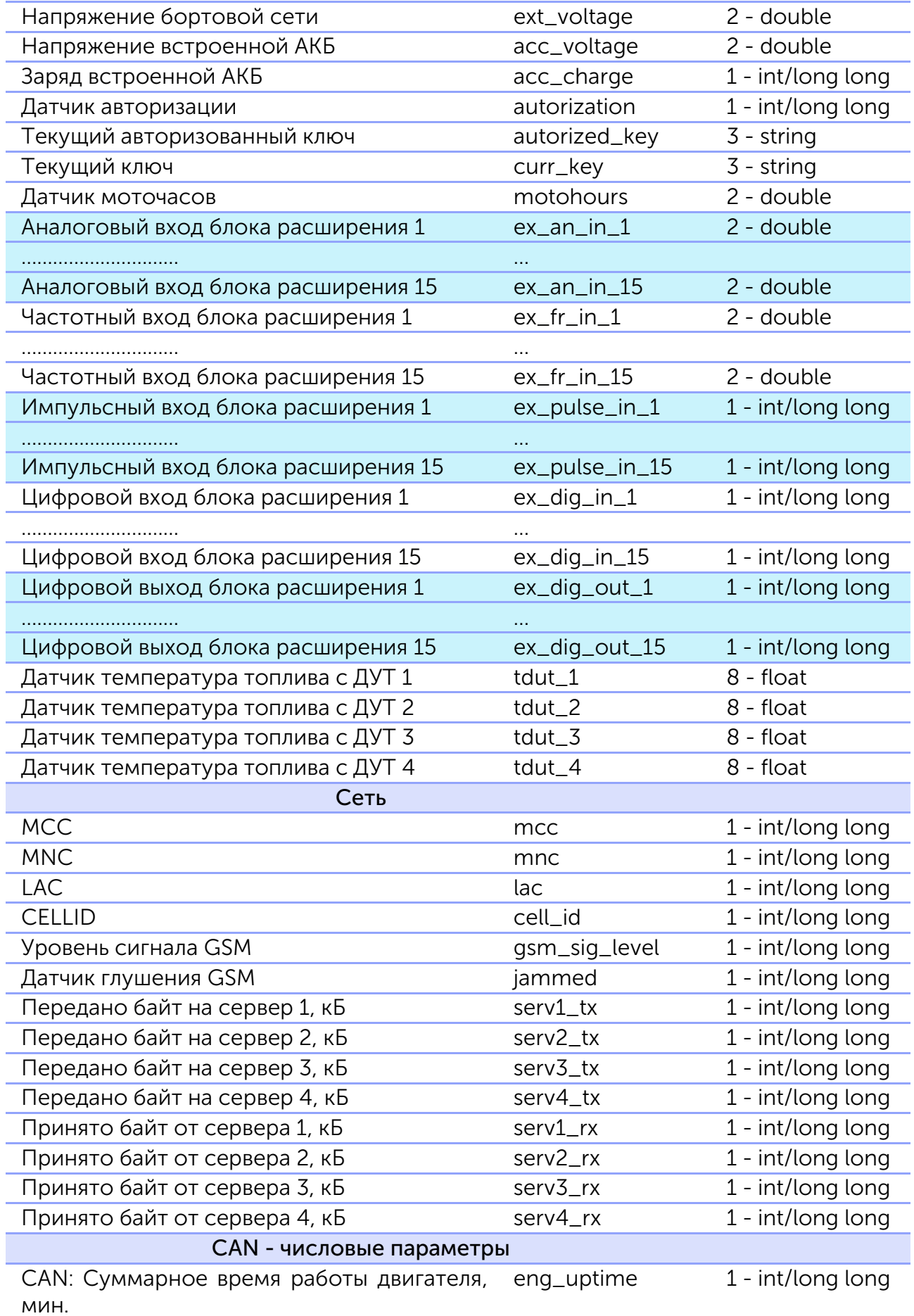

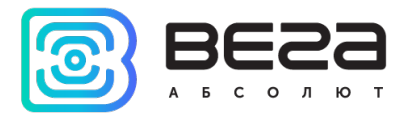

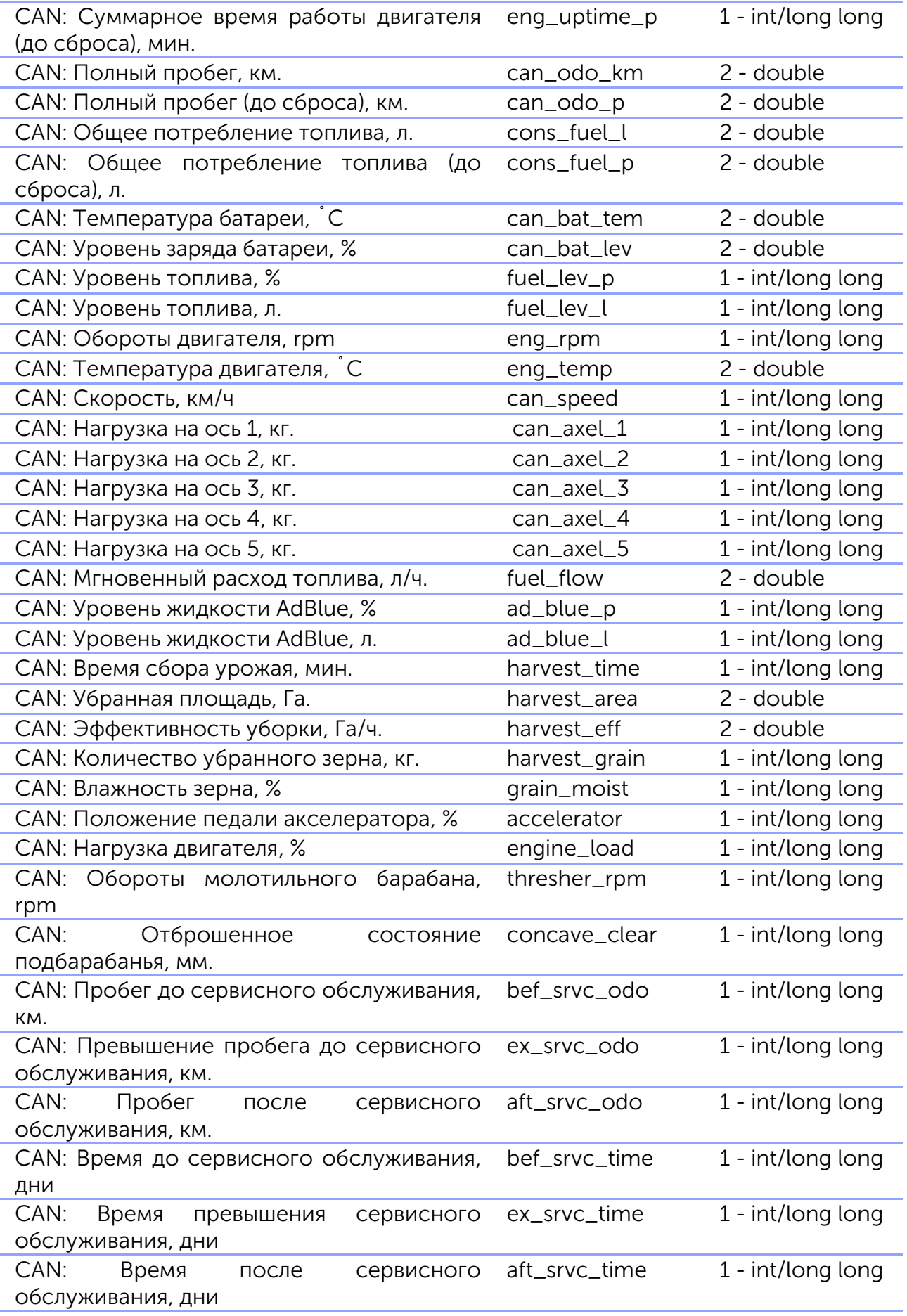

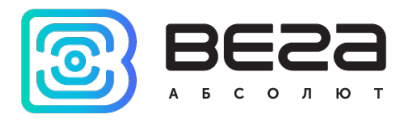

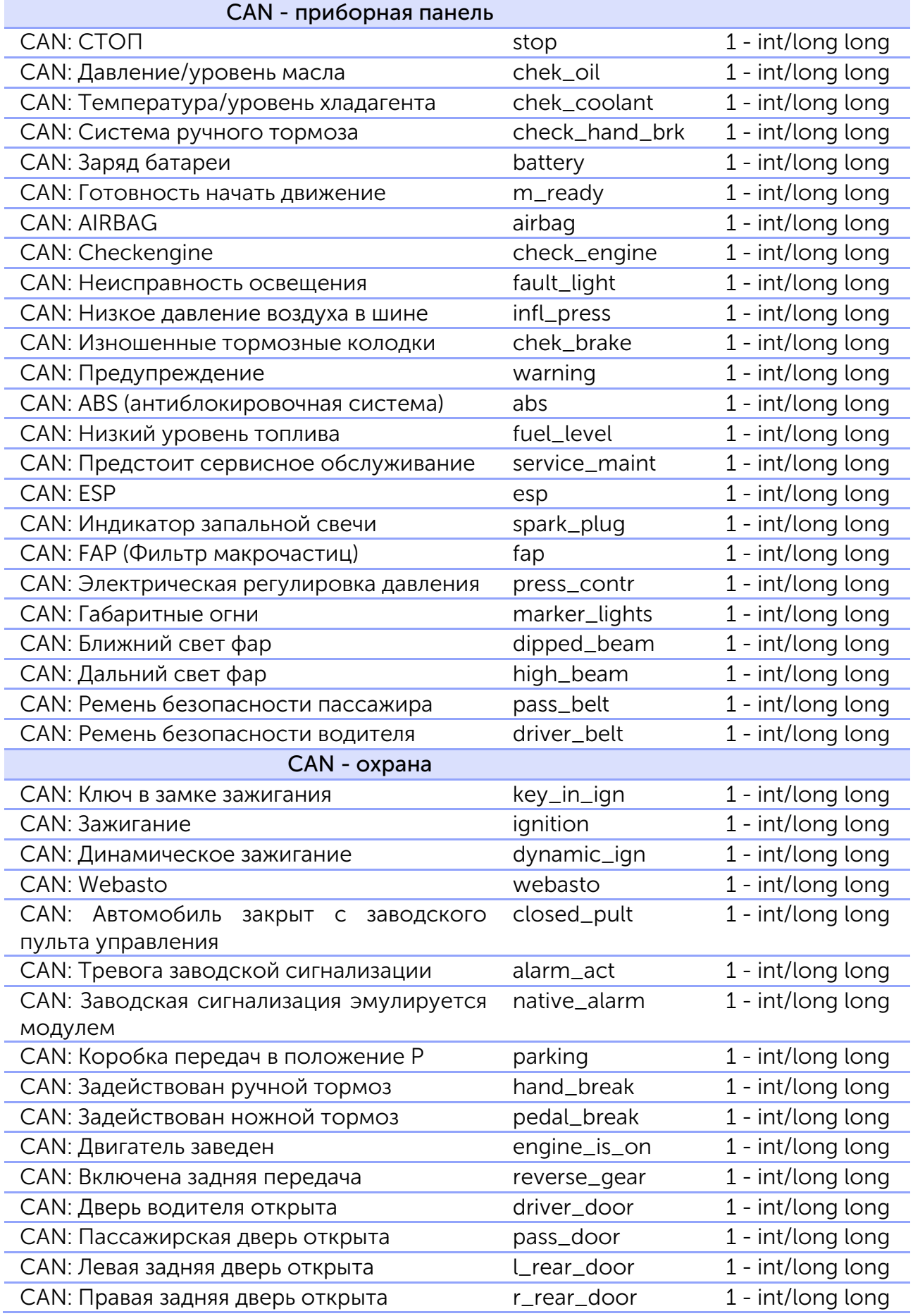

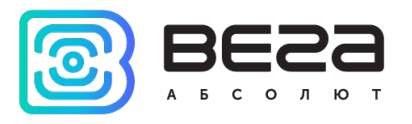

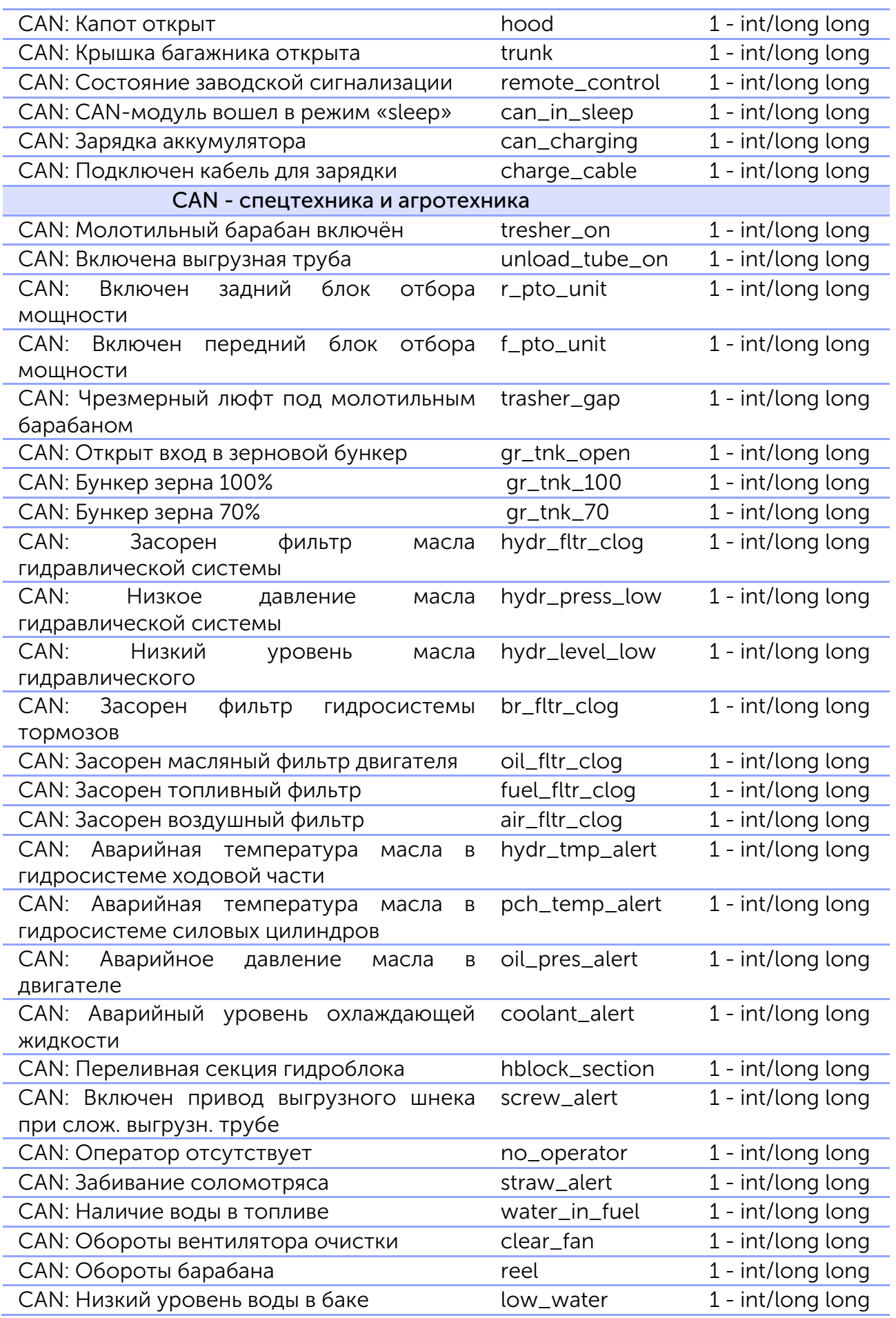

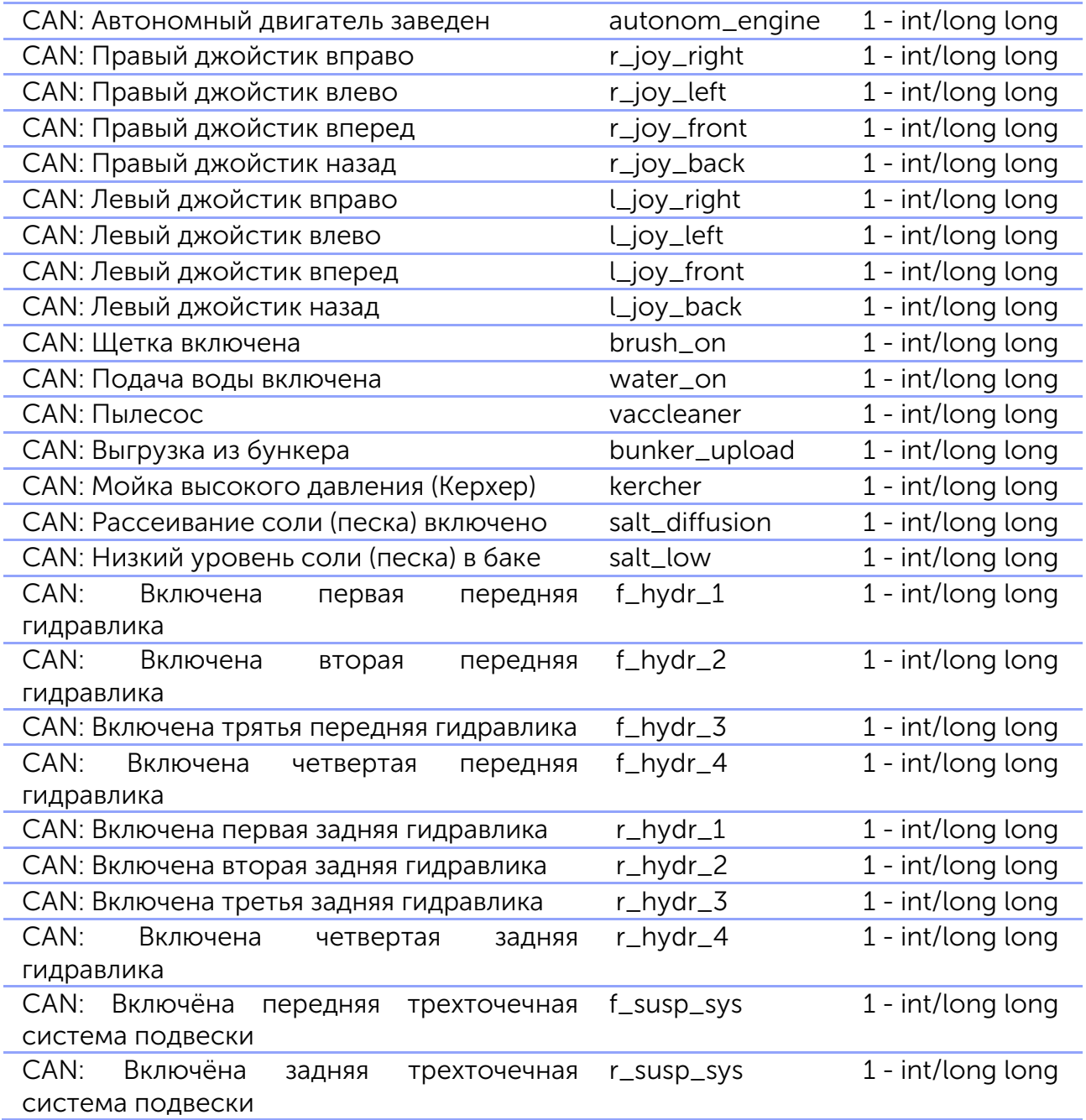

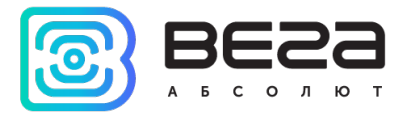

CAN: Специальные флаги, битовое поле: bit 0: Секция 1: 0 – нет жидкости, 1 – наличие жидкости в сливной трубе; bit 1: Секция 1: 0 – не полная, 1 – полная; bit 2: Секция 1: 0 – не переполнена, 1 – переполнена; bit 3: Секция 2: 0 – нет жидкости, 1 – наличие жидкости в сливной трубе; bit 4: Секция 2: 0 – не полная, 1 – полная; bit 5: Секция 2: 0 – не переполнена, 1 – переполнена; bit 6: Секция 3: 0 – нет жидкости, 1 – наличие жидкости в сливной трубе; bit 7: Секция 3: 0 – не полная, 1 – полная; bit 8: Секция 3: 0 – не переполнена, 1 – переполнена; bit 9: Секция 4: 0 – нет жидкости, 1 – наличие жидкости в сливной трубе; bit 10: Секция 4: 0 – не полная, 1 – полная; bit 11: Секция 4: 0 – не переполнена, 1 – переполнена; bit 12: Секция 5: 0 – нет жидкости, 1 – наличие жидкости в сливной трубе; bit 13: Секция 5: 0 – не полная, 1 – полная; bit 14: Секция 5: 0 – не переполнена, 1 – переполнена; bit 15: Секция 6: 0 – нет жидкости, 1 – наличие жидкости в сливной трубе; bit 16: Секция 6: 0 – не полная, 1 – полная; bit 17: Секция 6: 0 – не переполнена, 1 – переполнена; bit 18: Секция 7: 0 – нет жидкости, 1 – наличие жидкости в сливной трубе; bit 19: Секция 7: 0 – не полная, 1 – полная; bit 20: Секция 7: 0 – не переполнена, 1 – переполнена; bit 21: Секция 8: 0 – нет жидкости, 1 – наличие жидкости в сливной трубе; bit 22: Секция 8: 0 – не полная, 1 – полная; bit 23: Секция 8: 0 – не переполнена, 1 – переполнена; can\_spec\_bf 1 - int/long long  $\mathbf{N}$ 

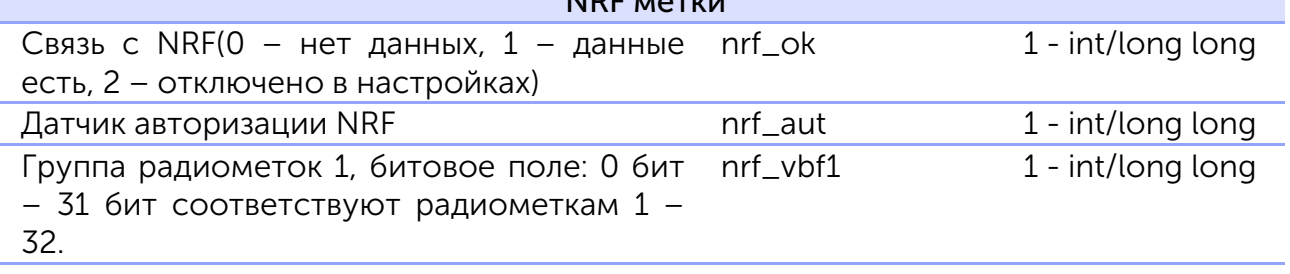

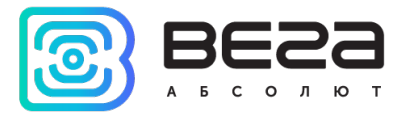

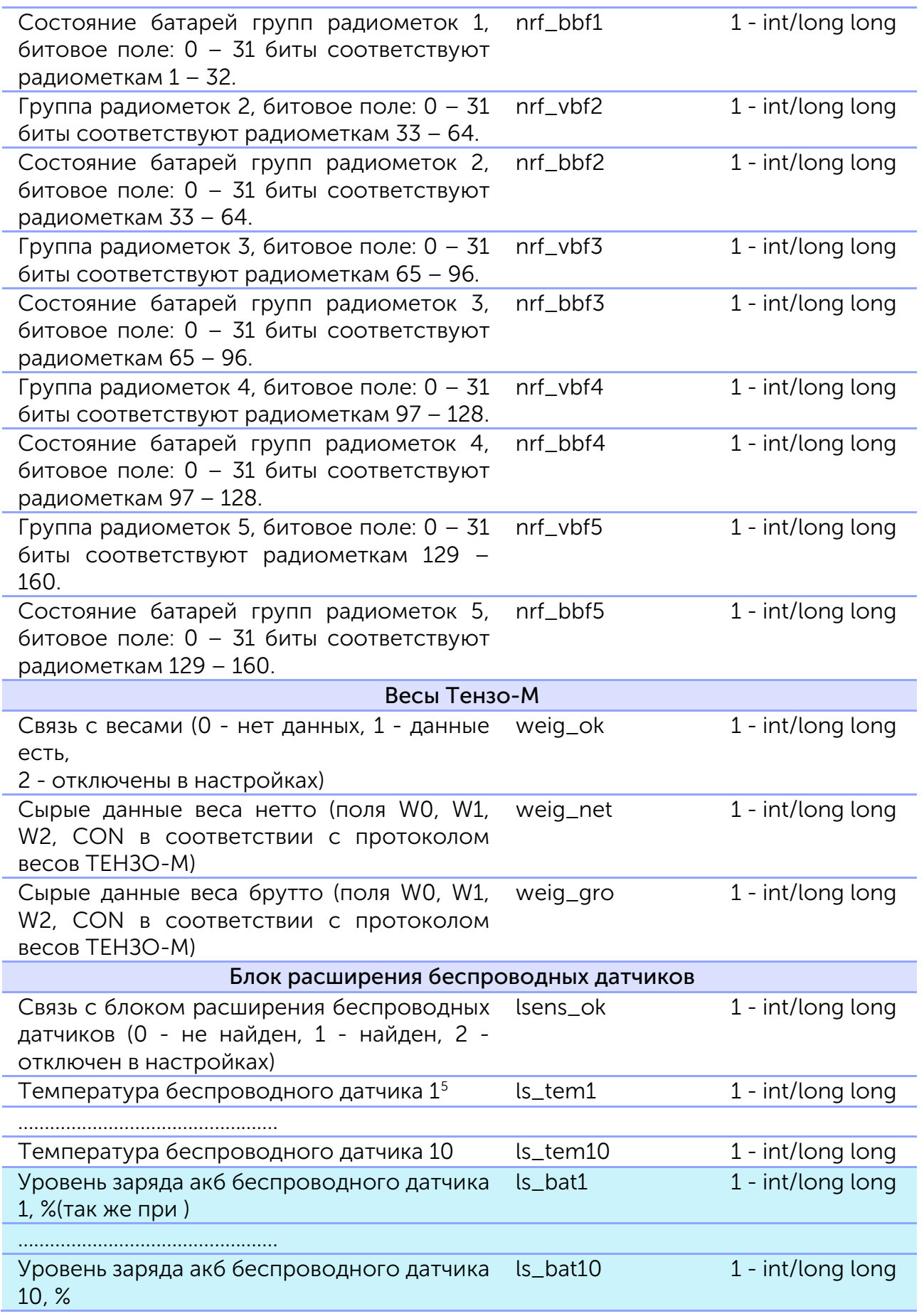

<span id="page-29-0"></span> $5$  При отсутствии добавленного датчика блок посылает -150

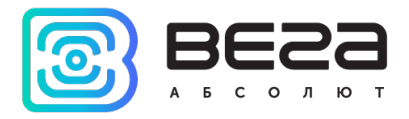

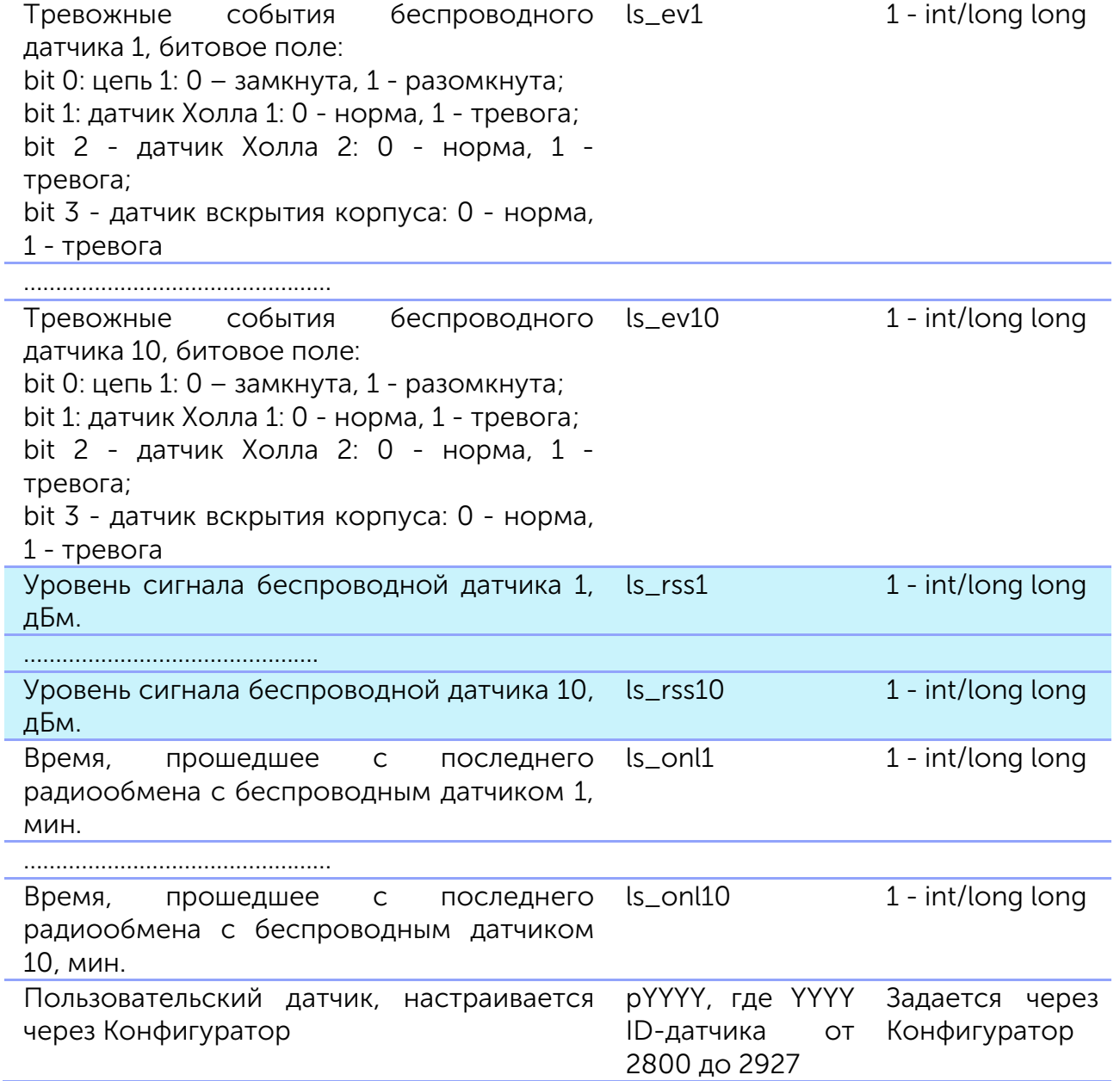

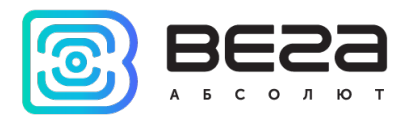

#### <span id="page-31-0"></span>Приложение 3

<span id="page-31-1"></span>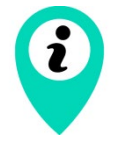

Перечень датчиков для блоков с CAN-процессорами Х022 и Х023 приведен в документе «CanLog v4.xlsx»

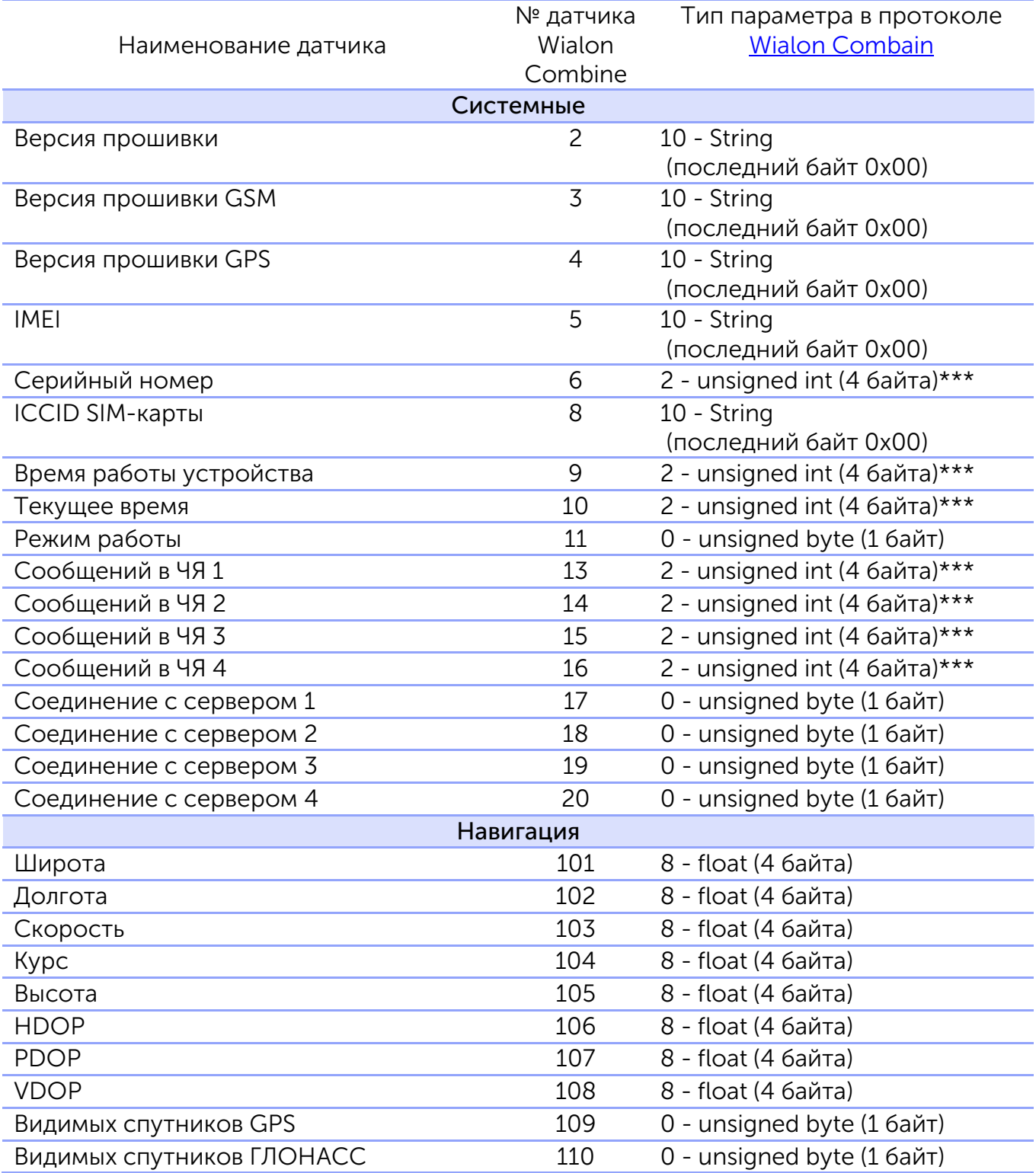

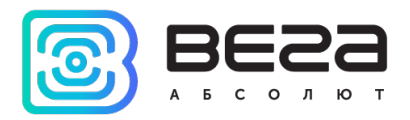

| Используемых спутников         | 112       | 0 - unsigned byte (1 байт)      |  |
|--------------------------------|-----------|---------------------------------|--|
| Одометр GPS                    | 113       | 8 - float (4 байта)             |  |
| Датчик движения GPS            | 114       | 0 - unsigned byte (1 байт)      |  |
| Счетчик поездок                | 115       | 2 - unsigned int (4 байта)***   |  |
| Датчик глушения GPS            | 116       | 0 - unsigned byte (1 байт)      |  |
| Геозона 1                      | 117       | 0 - unsigned byte (1 байт)      |  |
|                                |           |                                 |  |
| Геозона 100                    | 217       | 0 - unsigned byte (1 байт)      |  |
| Входы/выходы                   |           |                                 |  |
| Аналоговый вход 1              | 1001      | 8 - float (4 байта)             |  |
| Аналоговый вход 2              | 1002      | 8 - float (4 байта)             |  |
|                                | 1003-1019 |                                 |  |
| Аналоговый вход 20             | 1020      | 8 - float (4 байта)             |  |
| Цифровой вход 1                | 1041      | 0 - unsigned byte (1 байт)      |  |
|                                | 1042-1059 |                                 |  |
| Цифровой вход 20               | 1060      | 0 - unsigned byte (1 байт)      |  |
| Цифровой выход 1               | 1061      | 0 - unsigned byte (1 байт)      |  |
|                                | 1062-1079 |                                 |  |
| Цифровой выход 20              | 1080      | 0 - unsigned byte (1 байт)      |  |
| Импульсный вход 1              | 1081      | 2 - unsigned int (4 байта)***   |  |
|                                | 1082-1099 |                                 |  |
| Импульсный вход 20             | 1100      | 2 - unsigned int (4 байта)***   |  |
| Частотный вход 1               | 1101      | 8 - float (4 байта)             |  |
|                                | 1102-1119 |                                 |  |
| Частотный вход 20              | 1120      | 8 - float (4 байта)             |  |
| Частотный выход 1              | 1121      | 1 - unsigned short (2 байта)*** |  |
|                                | 1122-1139 |                                 |  |
| Частотный выход 20             | 1140      | 1 - unsigned short (2 байта)*** |  |
| Датчик уровня топлива 1        | 1141      | 8 - float (4 байта)             |  |
|                                | 1142-1159 |                                 |  |
| Датчик уровня топлива 20       | 1160      | 8 - float (4 байта)             |  |
| Внешний датчик температуры 15  | 1181      | 8 - float (4 байта)             |  |
| 8                              | 1182-1199 |                                 |  |
| Внешний датчик температуры 205 | 1200      | 8 - float (4 байта)             |  |
| Датчик вскрытия корпуса 1      | 1201      | 0 - unsigned byte (1 байт)      |  |
|                                | 1202-1219 |                                 |  |
| Датчик вскрытия корпуса 20     | 1220      | 0 - unsigned byte (1 байт)      |  |
| Зажигание                      | 1241      | 0 - unsigned byte (1 байт)      |  |
| Ось акселерометра Х            | 1243      | 8 - float (4 байта)             |  |

<span id="page-32-0"></span><sup>6</sup> Геозоны с номерами 2-99 обозначаются аналогичным образом

<span id="page-32-1"></span> $7$  Аналоговые входы с номерами 3-19 обозначаются аналогичным образом

<span id="page-32-2"></span><sup>8</sup> Внешние датчики температуры 2-19 обозначаются аналогичным образом

<span id="page-32-3"></span><sup>9</sup> Датчики вскрытия корпуса 2-19 обозначаются аналогичным образом

⁵ При отсутствии добавленного датчика на шине 1-wire, блок посылает -150

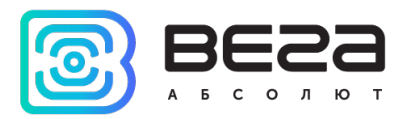

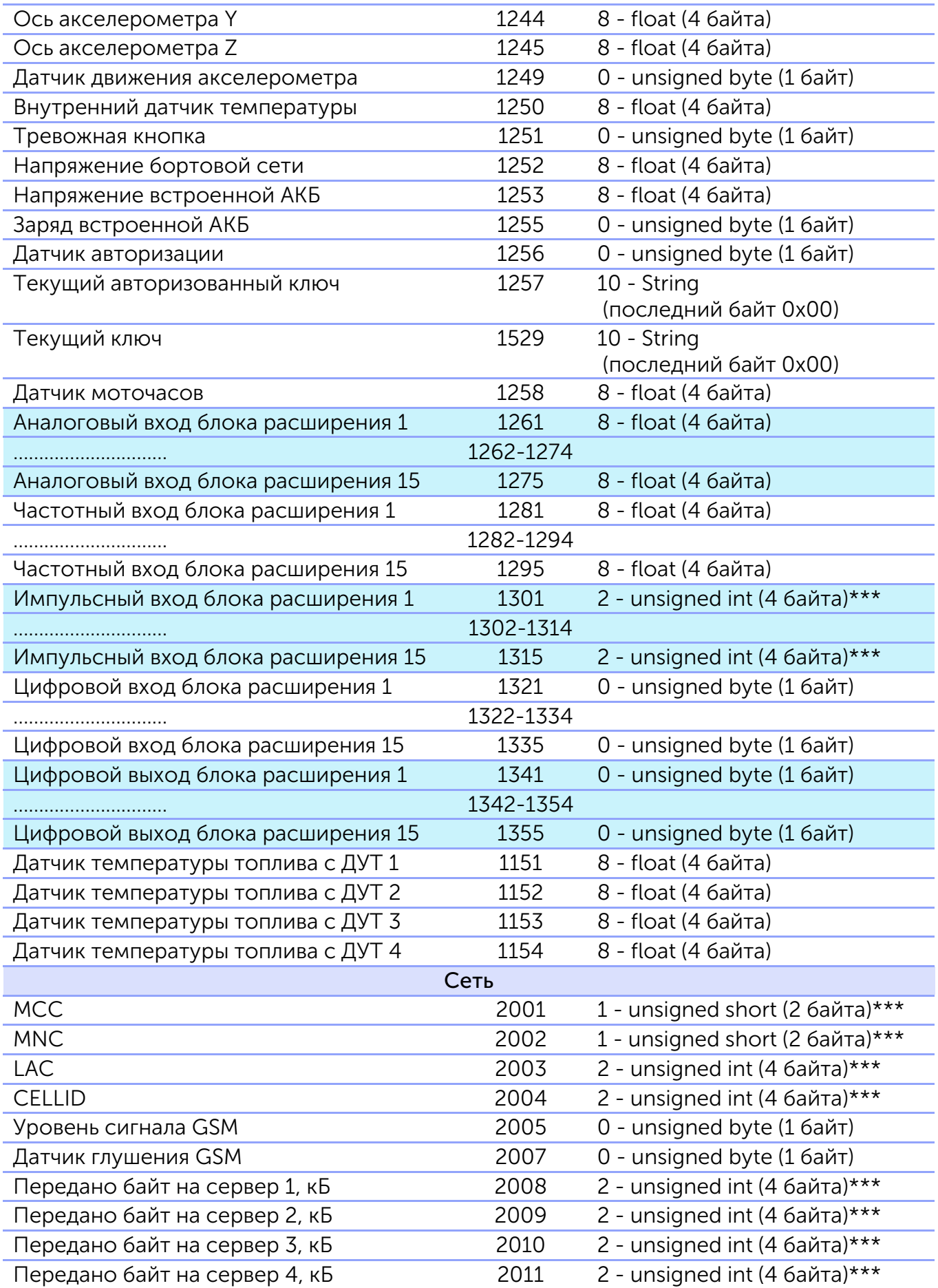

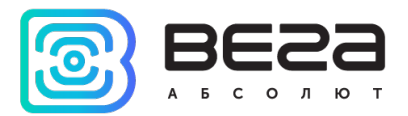

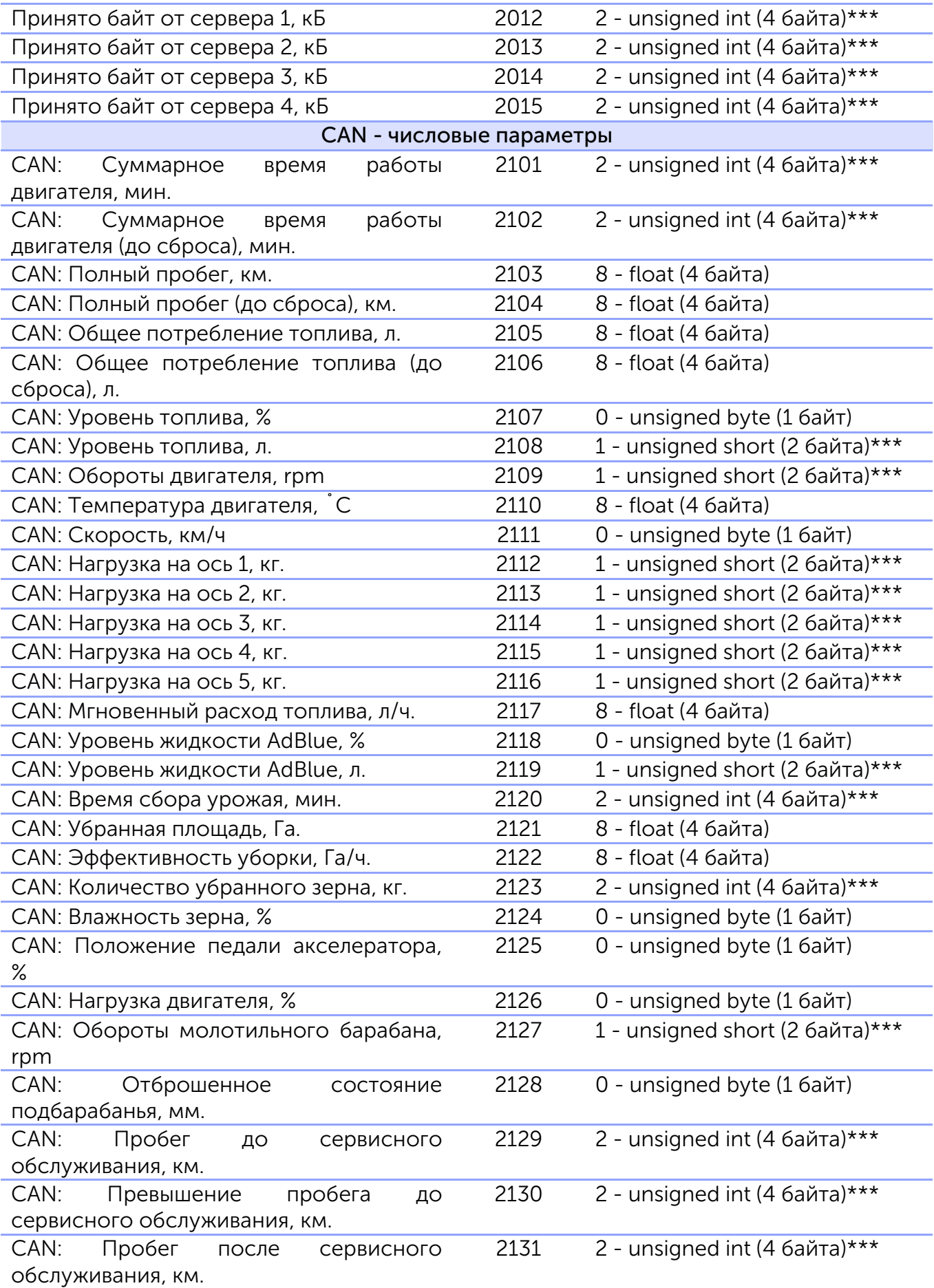

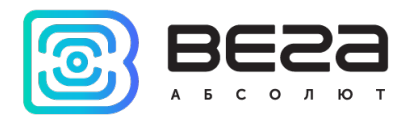

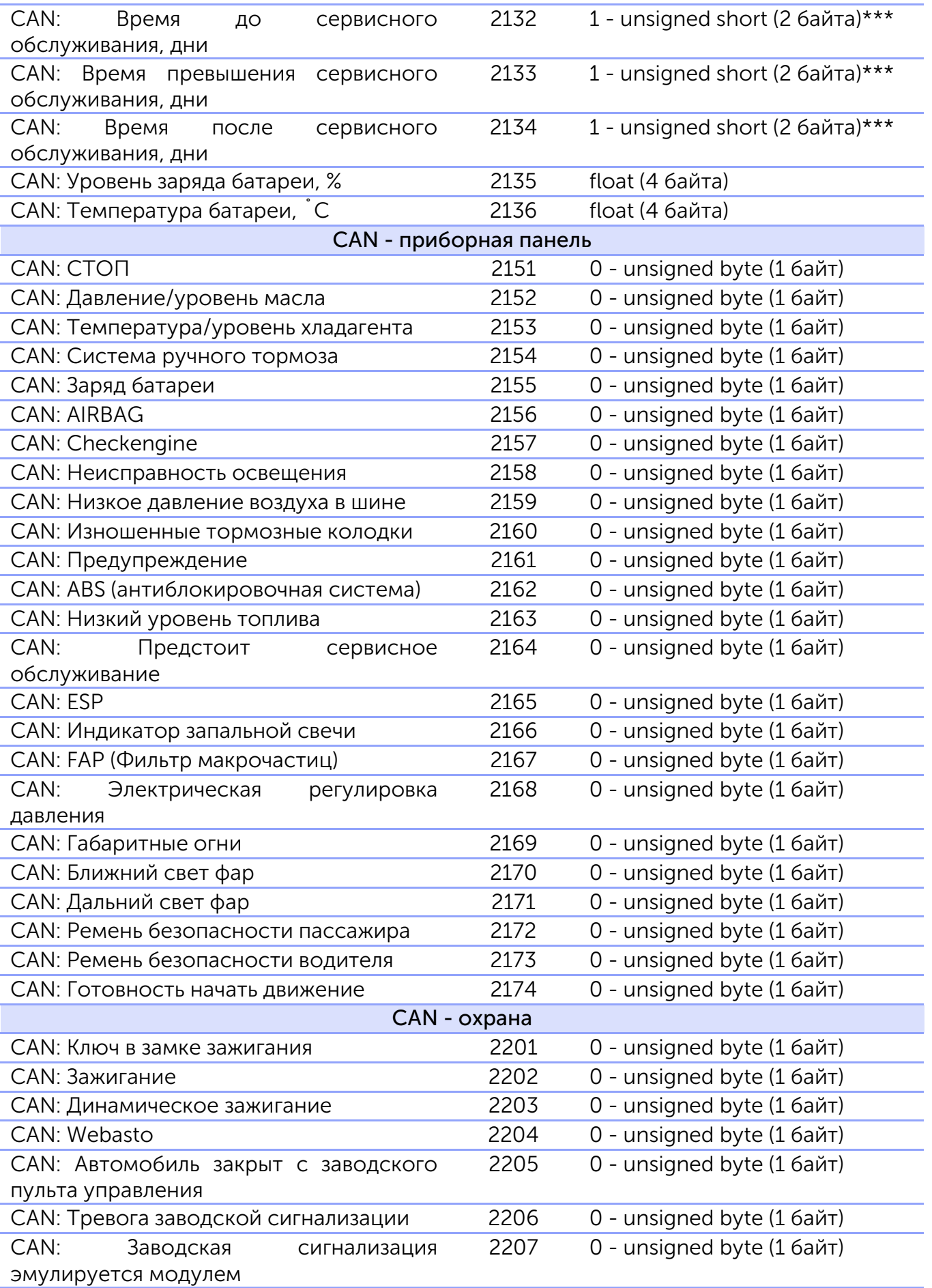

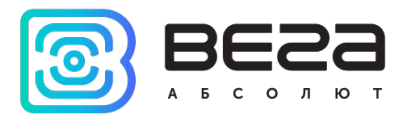

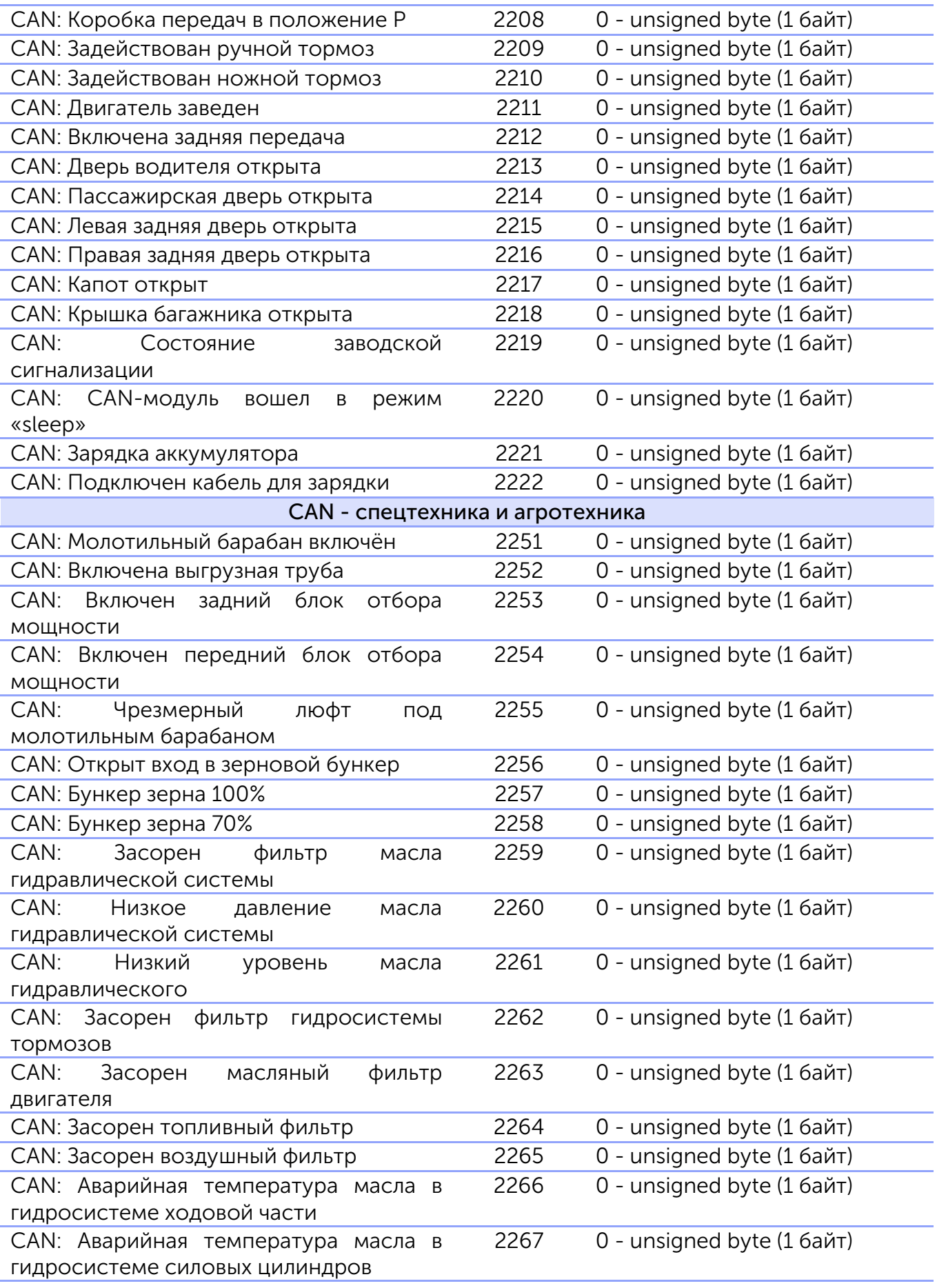

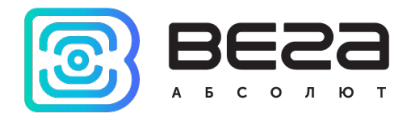

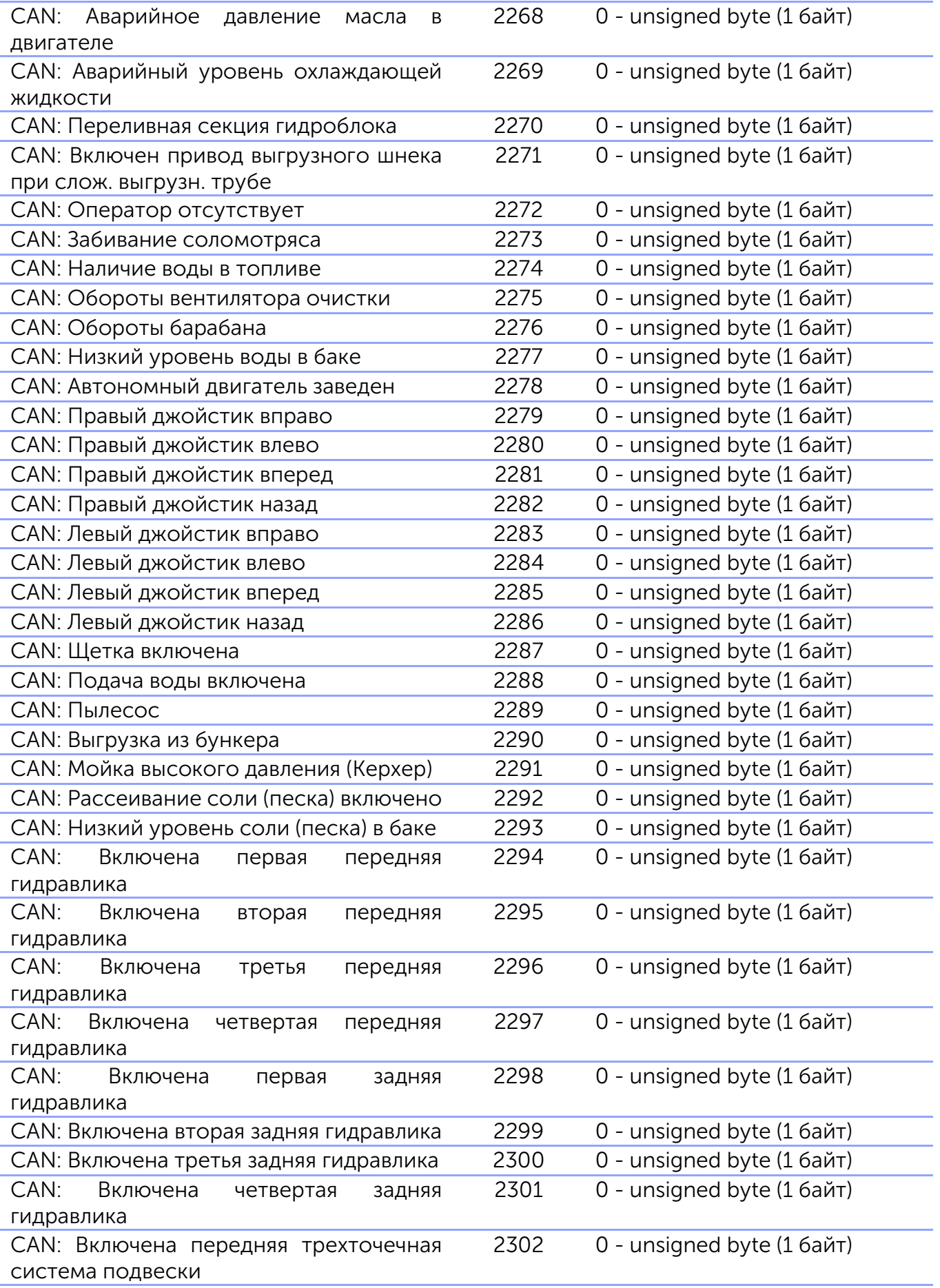

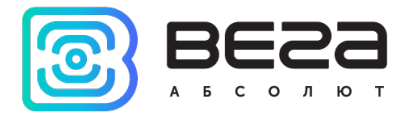

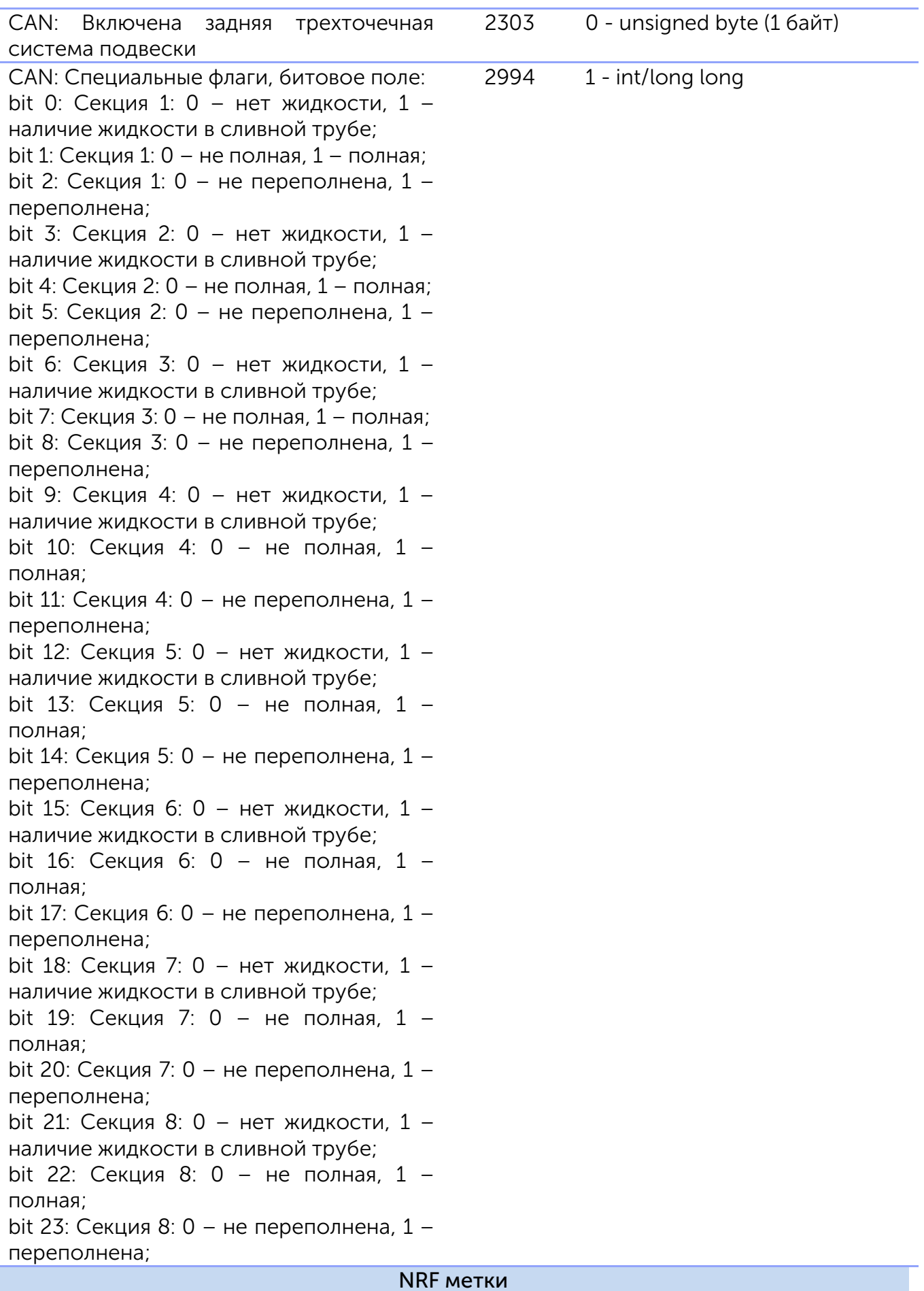

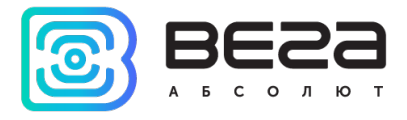

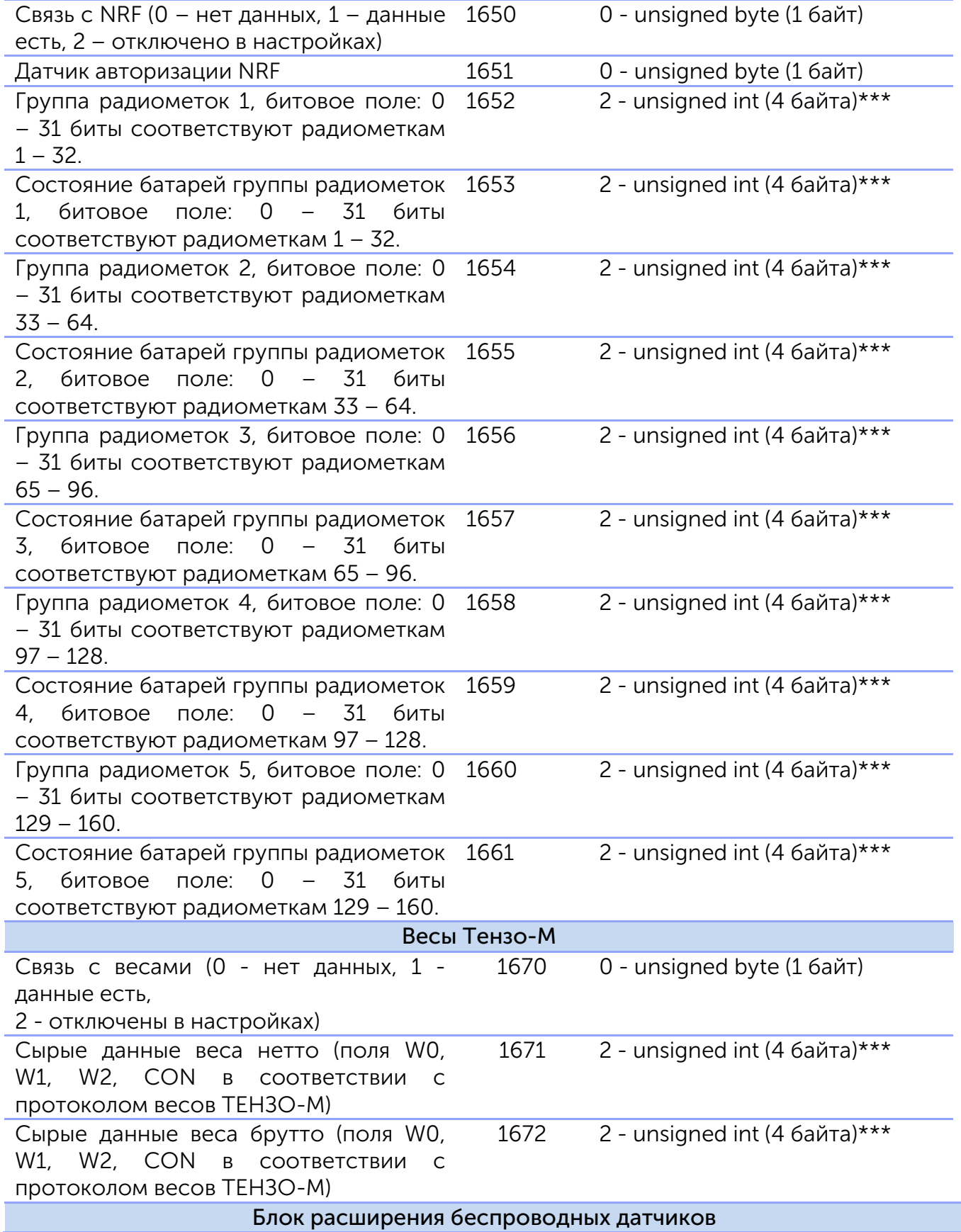

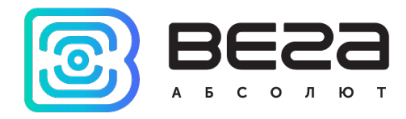

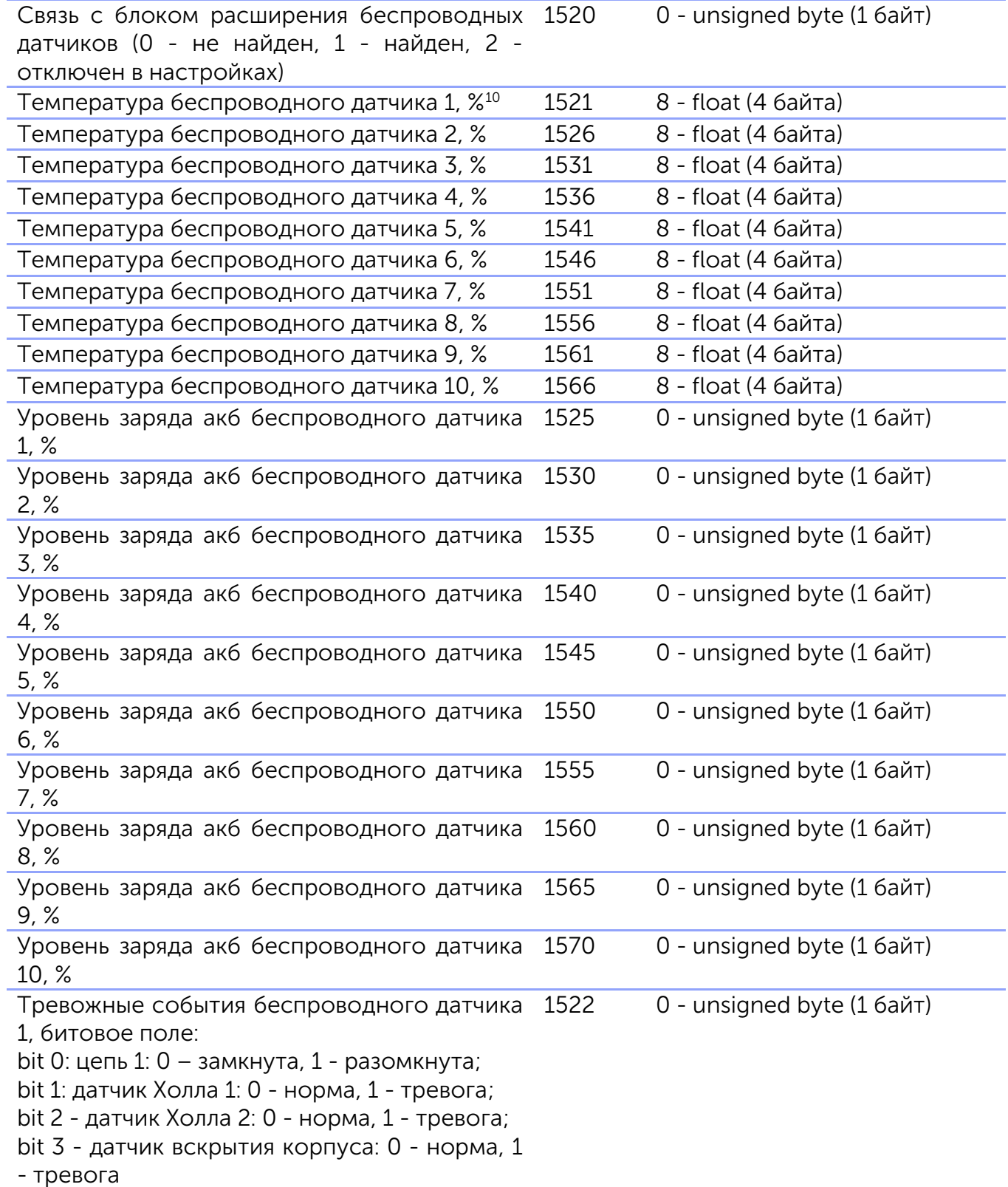

Ревизия 10 от 13.05.2020 41

<span id="page-40-0"></span> $^{10}$  При отсутствии добавленного датчика блок посылает -150, примечание относится ко всем 10-ти датчикам

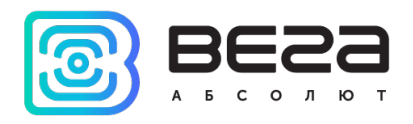

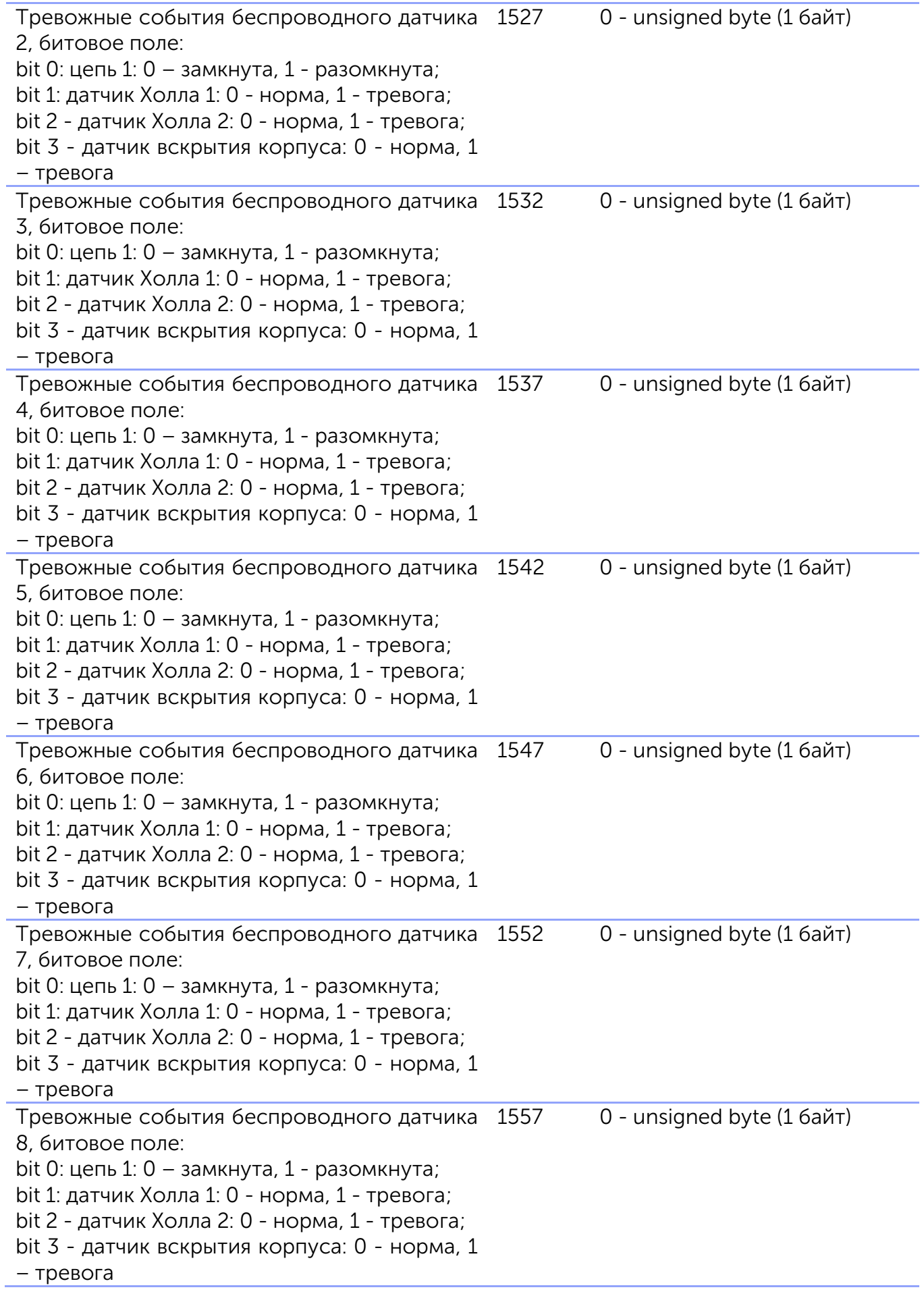

![](_page_42_Picture_1.jpeg)

![](_page_42_Picture_356.jpeg)

![](_page_43_Picture_1.jpeg)

![](_page_43_Picture_200.jpeg)

\*\*\*максимальная размерность параметра. Если текущее передаваемое значение помещается в меньший тип, то в Type sensor в подпакете Custom Parameters будет указан меньший тип.

Например, датчик "Время работы устройства" имеет максимальную размерность 2 unsigned int (4 байта), если текущее значение 0-255, то значение будет передано как unsigned byte (1 байт), если 256-65535, будет передано как UINT16:  $1 -$  unsigned short (2 байта), либо 2 — unsigned int (4 байта).

![](_page_44_Picture_1.jpeg)

### <span id="page-44-0"></span>Приложение 4

![](_page_44_Picture_252.jpeg)

![](_page_45_Picture_1.jpeg)

![](_page_45_Picture_314.jpeg)

![](_page_46_Picture_1.jpeg)

![](_page_46_Picture_315.jpeg)

![](_page_47_Picture_1.jpeg)

![](_page_47_Picture_317.jpeg)

![](_page_48_Picture_1.jpeg)

![](_page_48_Picture_269.jpeg)

![](_page_49_Picture_1.jpeg)

![](_page_49_Picture_251.jpeg)

 $*$ Аналоговый вход с типом данных [«плавающая точка»](#page-19-1)